Министерство образования и науки Российской Федерации Федеральное агентство по образованию Государственное образовательное учреждение Высшего профессионального образования Алтайский государственный технический университет им. И.И.Ползунова

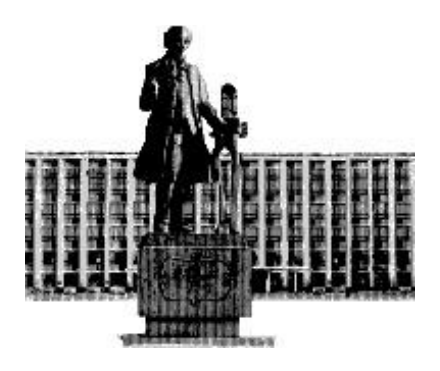

# **НАУКА И МОЛОДЕЖЬ – 2013**

# X Всероссийская научно-техническая конференция студентов, аспирантов и молодых ученых

# **СЕКЦИЯ**

# **ИНФОРМАЦИОННЫЕ ТЕХНОЛОГИИ**

## **подсекция**

**ИНФОРМАЦИОННЫЕ ТЕХНОЛОГИИ В ЮРИСПРУДЕНЦИИ**

УДК 004

X Всероссийская научно-техническая конференция студентов, аспирантов и молодых ученых "Наука и молодежь 2013". Секция «Информационные и образовательные технологии». Подсекция «Информационные технологии в юриспруденции»./Алт. гос. техн. ун-т им. И.И.Ползунова. – Барнаул: изд-во АлтГТУ, 2013. – 38 с.

В сборнике представлены работы научно-технической конференции студентов, аспирантов и молодых ученых, проходившей в апреле 2013 г.

Редакционная коллегия сборника:

Кантор С.А., заведующий кафедрой «Прикладная математика» АлтГТУ – руководитель секции, Астахова А.В., профессор, заведующая кафедрой «Информационные технологии в юриспруденции и таможенном деле» ААЭП, Лагоха А.С., старший преподаватель кафедры «Информационные технологии в юриспруденции и таможенном деле»

Научный руководитель подсекции: к.э.н., профессор, Астахова А.В. Секретарь подсекции: ст. преподаватель Лагоха А.С.

© Алтайский государственный технический университет им. И.И. Ползунова

## **СОДЕРЖАНИЕ**

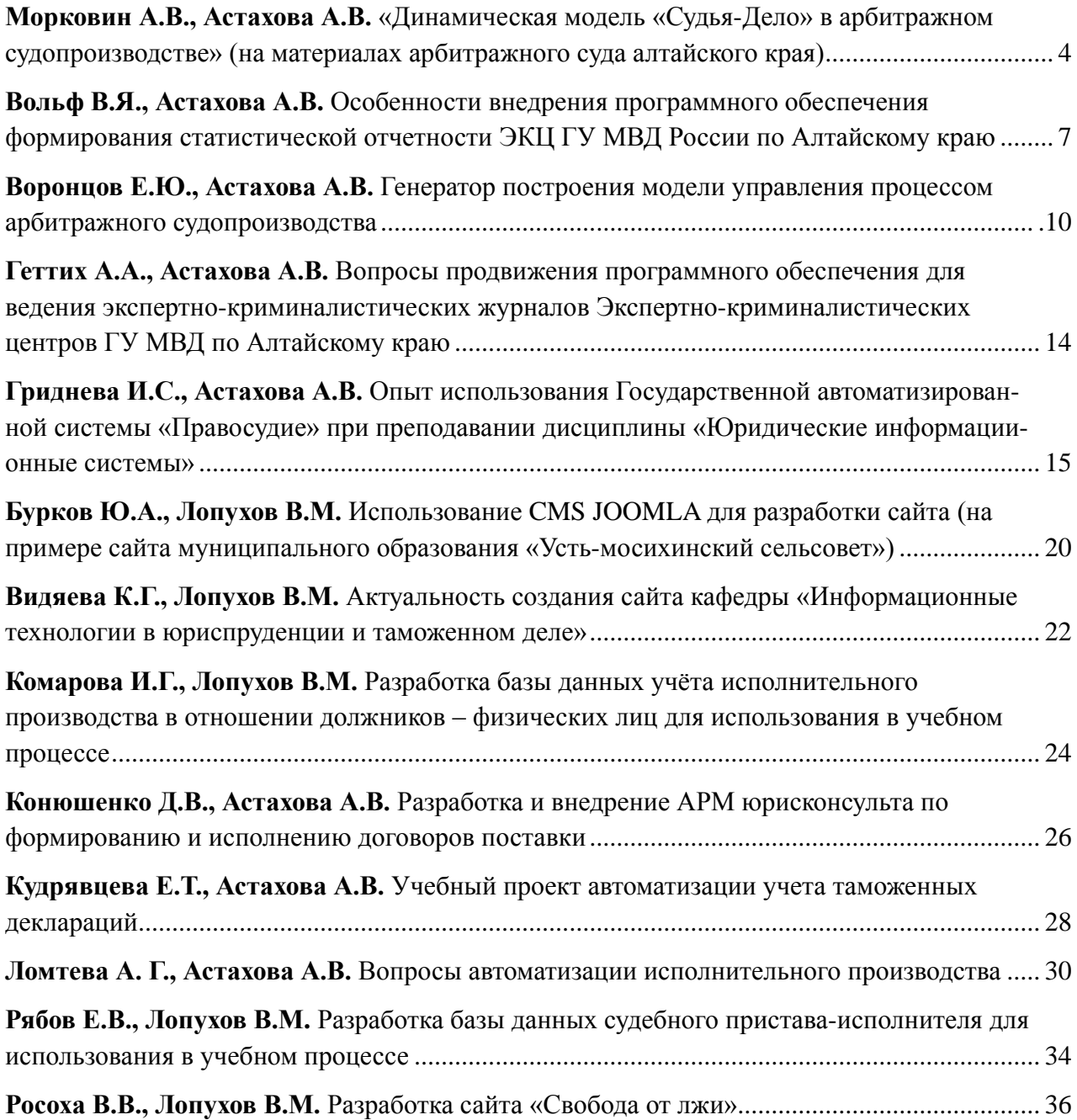

#### <span id="page-3-0"></span>«ДИНАМИЧЕСКАЯ МОДЕЛЬ «СУДЬЯ-ДЕЛО» В АРБИТРАЖНОМ СУДОПРОИЗВОДСТВЕ» (на материалах Арбитражного суда Алтайского края)

Морковин А.В. – аспирант, Астахова А.В. – к.э.н., профессор Алтайский государственный технический университет (г. Барнаул) Алтайская академия экономики и права (г. Барнаул)

Арбитражные суды Российской Федерации рассматривают споры между хозяйствующими субъектами, такими как органы государственной власти, индивидуальные предприниматели, юридические лица. В эпоху активного внедрения информационных технологий во всех институтах государственной власти, арбитражный процесс также меняется. В силу глобализации информационно-вычислительных сетей, арбитражное производство неразрывно связывается с сетью Интернет. Так, например, материалы дел, подлежащих рассмотрению по упрощенной процедуре, размещаются в сети Интернет в ограниченном доступе – ознакомится с материалами дела возможно только после ввода кода доступа, направляемого сторонам по почте.

В связи с динамическим развитием рынка, происходит достаточно частое изменение законодательства в сфере экономической и юридической деятельности. Данные изменения не всегда носят положительный характер, что влечет к возникновению разногласий между хозяйствующими субъектами. При невозможности разрешить спор путем переговоров, стороны вынуждены обращаться в суды. Таким образом, необходимо отметить, что количество поступающих в суд обращений с исковыми требованиями от года к году меняется.

Изменение количества обращений в суд влечет за собой необходимость в прогнозировании штата судей.

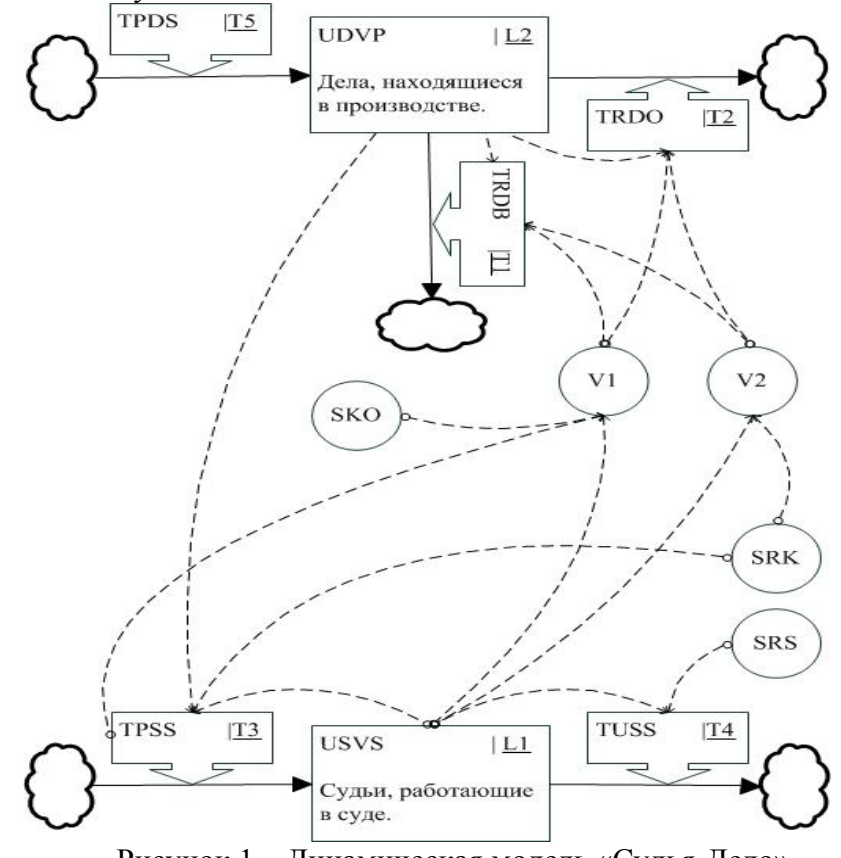

Рисунок 1 – Динамическая модель «Судья-Дело».

Процесс рассмотрения судейским корпусом непрерывного потока исковых заявлений возможно описать с помощью динамического моделирования, предложенного Дж. Форрестором. На рисунке 1 представлена графическая модель в терминах динамического моделирования. При построении данной модели использовались следующие графические элементы.

 Прямоугольники (уровни) – виртуальные вместилища переносимых потоками сущностей. В созданной модели используются две связанные сущности, судьи и рассматриваемые ими дела.

 Сплошные направленные стрелки (направления потоков) – каналы перемещения сущностей.

 Объемные стрелки (функции решения) – ограничения на количество перемещаемых потоками сущностей.

Окружности – постоянные или вычисляемые коэффициенты.

Пунктирные направленные стрелки – потоки информации.

 Фигура неопределенной формы – граница между моделируемой системой и внешним миром.

Целью данного моделирование является изучение закономерностей, имеющих место быть между штатом судей и количеством поступающих на рассмотрение исковых заявлений.

Далее представлено математическое описание построенной модели.

(L1), USVS.K= USVS.J+ $\Delta$ D(TPSS.JK-TUSS.JK), где

USVS.K – количество судей на момент времени K,

 $\Delta D$  – период времени, 6 месяцев – примерное время рассмотрения искового заявления

TPSS.JK – количество принятых новых судей за период времени  $\Delta D$ ,

TUSS.JK - количество судей покинувших суд за период времени  $\Delta D$ .

(T3), TPSS.JK= max(UDVP.J/SRK – USVS.J, 0), где

TPSS.JK – количество новых судей за  $\Delta D$ ,

UDVP.J – количество дел в производстве на начало периода,

SRK – среднее возможное количество дел для рассмотрения одним судьей за период времени  $\Delta D$  (400 дел),

USVS.J – количество судей на начало периода.

(T4), TUSS.JK= USVS.J/SRS, где

TUSS.JK – количество судей, покинувших суд за  $\Delta D$ ,

USVS.J – количество судей на начало периода.

SRS – среднее количество периодов  $\Delta D$  работы судьи, примерно 50 (25 лет).

(L2), UDVP.K= UDVP.J+ $\Delta$ D TPDS.JK -  $\Delta$ D (TRDB.JK+TRDO.JK), где

UDVP.K – количество дел в производстве на момент времени K,

UDVP.J – количество дел в производстве на начало периода,

 $TPDS.JK -$ количество поступивших дел за период  $\Delta D$ ,

TRDB.JK – количество дел рассмотренных без отмены за период  $\Delta D$ ,

TRDO.JK – количество дел рассмотренных с отменой за период  $\Delta D$ .

(T1), TRDB.JK= min(UDVP.J, V2) (1-V1), где

UDVP.J – количество дел в производстве на начало периода,

V2= SRK\*USVS.J – среднее возможное количество дел для рассмотрения имеющимися судьями,

V1= SKO+TPSS.IJ/USVS.J, где

SKO – средний нормальный коэффициент отмен, примерно 0,04 (4%),

TPSS.IJ – количество пришедших неопытных судей в предыдущем периоде.

(T2), TRDO.JK= min(UDVP.J, V2) (V1).

На рисунке 2 представлены результаты моделирования. График зеленого цвета указывает уровень поступающих в суд дел. График синего цвета обозначает количество дел, возможное для рассмотрения текущим штатом судей. Пунктирной линией показан график рассмотренных дел без отмен. График красного цвета показывает количество дел в производстве.

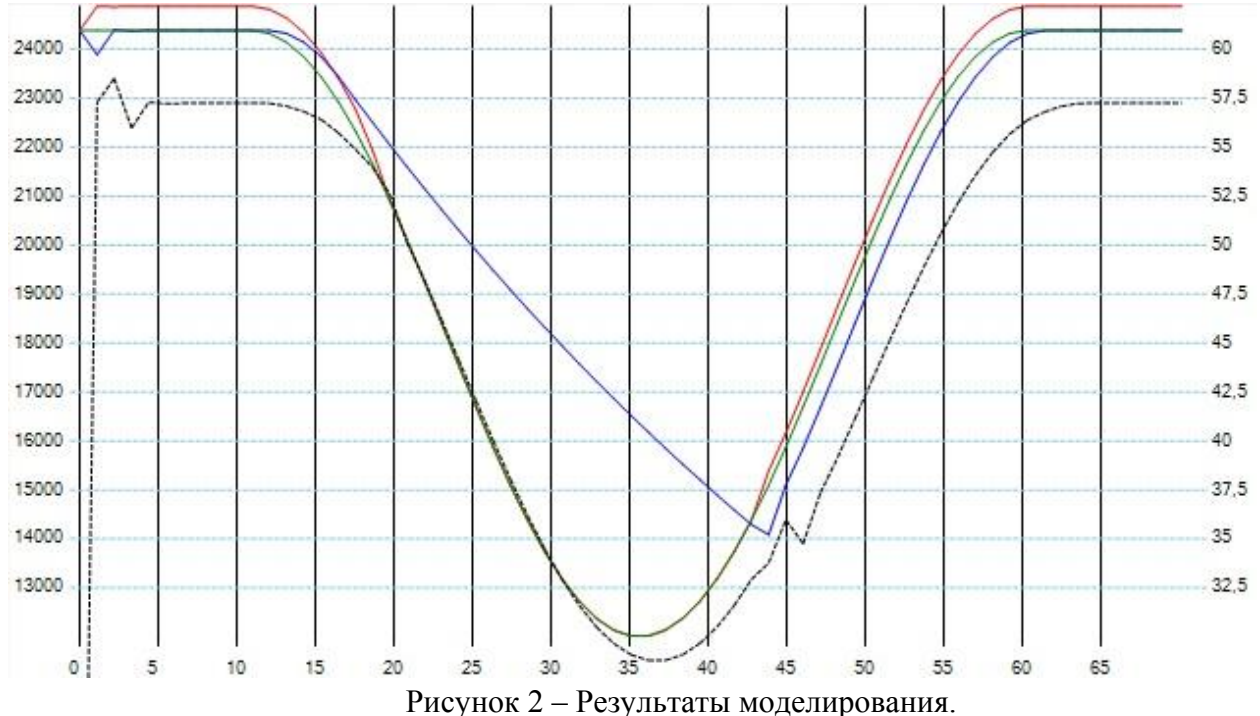

При моделировании создана ситуация, когда поступлении дел на отрезке 0-10 периодов было неизменно - 23500. На отрезке 11-35 периодов смоделировано синусоидальное уменьшение поступающих в суд дел до 12000. Необходимо отметить, что на данном этапе нет поступление новых судей в суд, поскольку текущего штата достаточно для рассмотрения поступающих дел. Поскольку на этом этапе новые судьи не приходят в суд, то наблюдается максимальный процент рассмотренных без отмены судебного акта дел. На отрезке 36-60 периодов смоделировано синусоидальное увеличение поступающих в суд дел до 23500. Данный период характеризуется меньшим процентом дел, рассмотренных без отмены судебного акта, поскольку на каждом периоде в суд принимается новый судья, не имеющий опыта. Набор новых судей начинается с 44-го этапа, где в последующем замечено снижение качества рассмотренных дел. В связи с постоянным увеличением количества поступающих в суд дел, наблюдается нехватка штата судей. На отрезке 61-70 периодов смоделировано равномерное поступление дел в суд до 23500. На данном этапе видно уравновешивание количества судей и поступающих заявлений.

Таким образом, построена достаточно реалистичная модель для изучения закономерностей, имеющих место быть между штатом судей и количеством поступающих на рассмотрение исковых заявлений. Данная модель может быть положена в основу более крупной, охватывающей большее количество процессов, протекающих в арбитражном судопроизводстве, что в век перемен позволит оперативно гармонизировать отправление правосудия.

#### <span id="page-6-0"></span>ОСОБЕННОСТИ ВНЕДРЕНИЯ ПРОГРАММНОГО ОБЕСПЕЧЕНИЯ ФОРМИРОВАНИЯ СТАТИСТИЧЕСКОЙ ОТЧЕТНОСТИ ЭКЦ ГУ МВД РОССИИ ПО АЛТАЙСКОМУ КРАЮ

Вольф В.Я. – студент, Астахова А.В. – к.э.н., профессор Алтайский государственный технический университет (г. Барнаул) Алтайская академия экономики и права (г. Барнаул)

Проект разрабатывается и внедряется по заявке Экспертно-криминалистического центра Главного управления Министерства внутренних дел России по Алтайскому краю (ЭКЦ ГУ МВД РФ по АК). На основании требований, выдвинутых экспертами ЭКЦ, было реализовано программное обеспечение (ПО), позволяющее автоматизировать составление статистических отчетов: ежедневный отчет, еженедельный отчет из трех таблиц, отчет из семи разделов по форме 1-НТП. Разработка велась в рамках территориально-распределенного программного комплекса «Эксперт-Учет», автоматизирующего учет работы экспертов-криминалистов, с использованием единой базы данных.

Данному ПО соответствует спиральная модель жизненного цикла (см. рисунок 1).

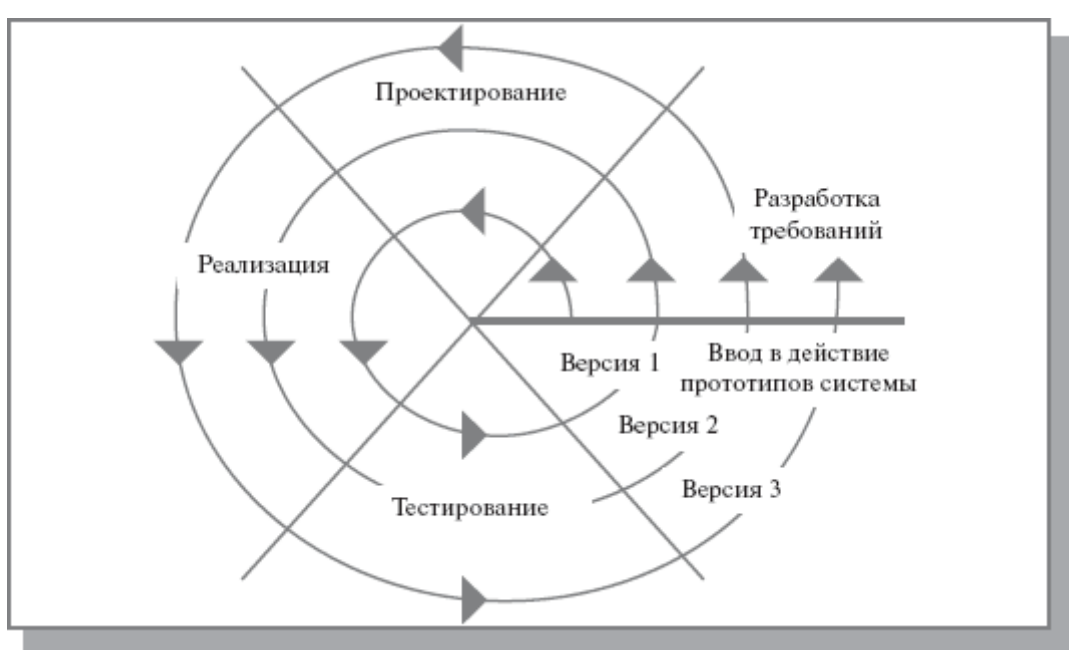

Рисунок 1 − Спиральная модель жизненного цикла ПО

Каждый виток спирали соответствует созданию работоспособного фрагмента или версии продукта. Это позволяет уточнить требования, цели и характеристики проекта, определить качество разработки, спланировать работы следующего витка спирали. Таким образом, углубляются и последовательно конкретизируются детали проекта, и в результате выбирается обоснованный вариант, который удовлетворяет действительным требованиям заказчика и доводится до реализации.

Особое внимание уделяется начальным этапам разработки - анализу и проектированию, где реализуемость тех или иных технических решений и степень удовлетворения потребностей заказчика проверяется и обосновывается посредствам создания прототипов (макетирования). Итеративная разработка позволяет переходить на следующий этап, не дожидаясь полного завершения работы на текущем, и решить главную задачу - как можно быстрее показать пользователям системы работоспособный продукт, тем самым активизируя процесс уточнения и дополнения требований. К сожалению, быстро – не значит качественно. И уже на начальных этапах стадии внедрения, могут проявиться значительные отличия между разработанным ПО и существующими требованиями.

Стадия внедрения программного продукта обычно состоит из следующих этапов:

- экспериментальная проверка проектных решений;
- опытная эксплуатация;
- промышленное внедрение;
- сопровождение системы.

Несмотря на то, что разработка осуществлялась в соответствие с техническим заданием (ТЗ), во время опытной эксплуатации все же были выявлены недоработки программного продукта, связанные с некорректностью подсчетов значительной части полей.

Однако, как выяснилось, проблема несоответствия разработанного ПО существующим требованиями заключается не в том, что программный продукт был реализован не в соответствии с ТЗ, а как раз-таки в некорректности постановки самого ТЗ, требования в котором были сформулированы не достаточно полно и точно. Так, например, в ТЗ ничего не было сказано о способе формирования отчета, в связи с чем, было принято решение сначала последовательно формировать элементы оформления, а затем на основании логики составления отчетов по мере формирования запрашивать у базы данных необходимую информацию, после получения которой, результирующие данные заносить в отчет. Однако, вариант последовательного формирования элементов оформления является неприемлемым, поскольку тогда даже самая обыкновенная таблица, которая должна без труда помещаться на одну страницу формата А4, может занять при печати 4, а то и 6 таких страниц, в зависимости от ориентации: альбомная или книжная, соответственно. Для устранения этой проблемы принято решение использовать уже готовый шаблон отчета (см. рисунок 2).

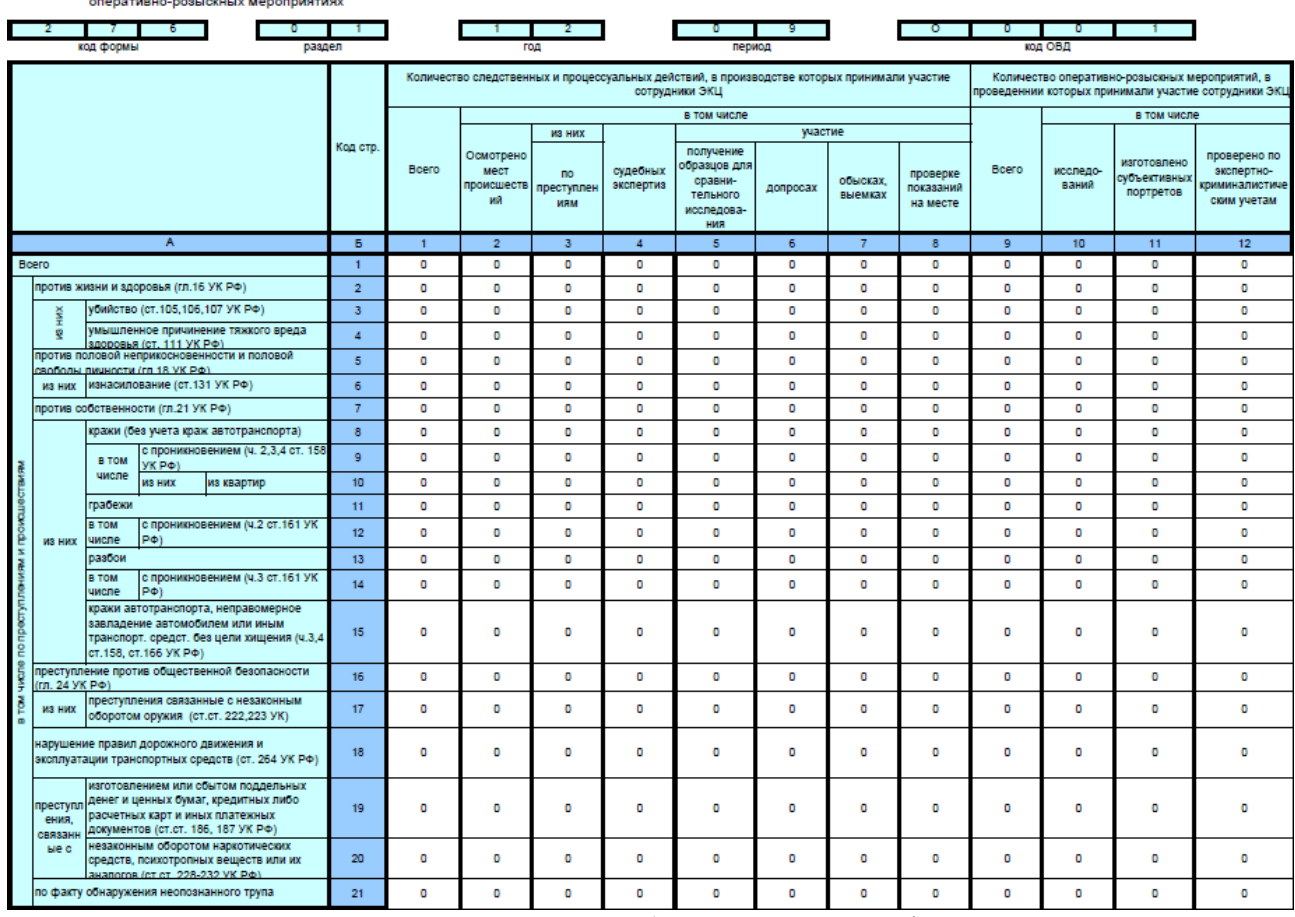

Раздел 1. Сведения об участии специалистов ЭКЦ в следственных и процессуальных действиях.

Рисунок 2 – Шаблон отчета (первый раздел по форме 1-НТП)

На текущий момент, требования к ПО постоянно меняются: поле, которое еще вчера, казалось, считается правильно, сегодня может стать причиной ошибок в подсчетах большей

части статистического отчета. Кроме того, если раньше можно было говорить о существование хотя бы какого-то ТЗ, то теперь его нет вообще, и все исправления и доработки осуществляются практически вслепую. Более того, в ходе внедрения выяснилось, что программа, занимающаяся сбором первичных данных, на основании которых осуществляется формирование отчетов, не может предоставить всю необходимую информацию для корректной генерации результатов. В ней не реализован ввод данных, которые кажутся незначительными на первый взгляд, но являются крайне важными при составлении отчетов. В связи с этим, параллельно с ПО формирования статистической отчетности осуществляется также доработка и ПО, упомянутого выше. На формах ввода информации появляются новые поля, а вместе с ними и поля в таблицах базы данных, которые ранее не были предусмотрены (см. рисунок 3).

|   | journalomp         | 圆              |            | iournalomp         | 図              |
|---|--------------------|----------------|------------|--------------------|----------------|
|   | pk journalomp      | <b>INT</b>     |            | pk_journalomp      | <b>INT</b>     |
|   | pk decisionAffair  | <b>INT</b>     |            | pk decisionAffair  | <b>INT</b>     |
|   | pk targetobject    | INT            |            | pk targetobied     | INT            |
|   | pk crimeway        | <b>INT</b>     |            | pk crimeway        | INT            |
|   | pk crimethroughway | INT            |            | pk crimethroughway | <b>INT</b>     |
|   | pk otherfeature    | <b>INT</b>     |            | pk otherfeature    | <b>JNT</b>     |
|   | pk street          | <b>INT</b>     |            | pk street          | <b>INT</b>     |
|   | pk_ovd_service     | <b>INT</b>     |            | pk_ovd_service     | <b>INT</b>     |
|   | pk ekp             | <b>INT</b>     |            | pk ekp             | <b>INT</b>     |
|   | pk expert          | INT            |            | pk expert          | INT            |
|   | pk reasonnomark    | <b>INT</b>     |            | pk reasonnomark    | <b>INT</b>     |
|   | pk typeomp         | INT            |            | pk typeomp         | <b>INT</b>     |
|   | numOMP             | <b>VARCHAR</b> |            | numOMP             | <b>VARCHAR</b> |
|   | dateOMP            | <b>DATE</b>    |            | dateOMP            | <b>DATE</b>    |
|   | timeStartOMP       | <b>CHAR</b>    |            | timeStartOMP       | CHAR           |
|   | timeEndOMP         | <b>CHAR</b>    |            | timeEndOMP         | <b>CHAR</b>    |
|   | house              | <b>VARCHAR</b> |            | house              | <b>VARCHAR</b> |
|   | korpus             | <b>VARCHAR</b> |            | korpus             | <b>VARCHAR</b> |
|   | apartment          | <b>VARCHAR</b> |            | apartment          | <b>VARCHAR</b> |
|   | victimFIO          | <b>VARCHAR</b> |            | victimFIO          | VARCHAR        |
|   | otherMarks         | <b>VARCHAR</b> |            | otherMarks         | <b>VARCHAR</b> |
|   | result             | <b>VARCHAR</b> |            | result             | <b>VARCHAR</b> |
|   | kusp               | <b>VARCHAR</b> |            | kusp               | <b>VARCHAR</b> |
|   | delo               | VARCHAR        |            | delo               | <b>VARCHAR</b> |
|   | addressNote        | VARCHAR        |            | addressNote        | VARCHAR        |
|   | pk servicesog      | <b>INT</b>     |            | pk servicesog      | <b>INT</b>     |
|   | soaperson          | <b>VARCHAR</b> |            | sogperson          | <b>VARCHAR</b> |
|   | pk articleuk       | <b>INT</b>     | Новое поле | pk articleuk       | <b>INT</b>     |
|   | Ограничения        |                |            | creating date      | <b>DATE</b>    |
| æ | Индексы            |                |            | Ограничения        |                |
|   |                    |                |            | <b>Distance</b>    |                |

Рисунок 3 – Таблица БД журнала осмотров мест происшествия до и после изменения

Таким образом, мы видим типичный пример проявления одной из основных проблем спиральной модели жизненного цикла ПО: спираль может продолжаться до бесконечности, поскольку каждая ответная реакция заказчика на созданную версию может порождать новый цикл, что отдаляет окончание работы над проектом (принятие общего решения о прекращении процесса разработки). Однако сейчас, в условиях слаженной работы всех вовлеченных сторон, можно смело сказать, что разработка ПО все-таки будет доведена до логического конца.

#### **Список литературы**

- 1. Астахова А.В. Основы проектирования систем информации и управления: Учебник,  $2011. - 156$  c.
- 2. Носов С.К. Разработка информационного и программного обеспечения формирования статистической отчетности экспертно-криминалистических подразделений (на материалах ГУВД по Алтайскому краю) [Электронный ресурс]. – Б., 2012. – Режим доступа: http://edu.secna.ru/media/f/itu2012.pdf

#### <span id="page-9-0"></span>ГЕНЕРАТОР ПОСТРОЕНИЯ МОДЕЛИ УПРАВЛЕНИЯ ПРОЦЕССОМ АРБИТРАЖНОГО СУДОПРОИЗВОДСТВА

#### Воронцов Е.Ю. – студент, Астахова А.В. – к.э.н., профессор Алтайский государственный технический университет (г. Барнаул) Алтайская академия экономики и права (г. Барнаул)

В современных условиях вопросы организации управления производством продолжают оставаться достаточно актуальными. Это относится также и к арбитражному судопроизводству. Создается необходимость преодоления отставания существующих методов управления от научно обоснованных. К их числу относятся, например, метод моделирования, использующийся для исследования производственных процессов системы. Одной из проблем при обострении конкуренции в современных экономических условиях в России является проблема перегрузки судей в виду увеличения темпов поступления исковых заявлений в арбитражный суд. Данная проблема может быть исследована путем моделирования соответствующих процессов.

Целью данной работы является разработка программного обеспечения для построения диаграмм потоков, согласно подходу Дж. Форрестера[1] к динамическому моделированию, и генерации системы уравнений, моделирующей систему, на основе построенной диаграммы.

Для достижения цели необходимо решить следующие задачи:

- Ознакомиться с подходом Дж. Форрестера[1] к динамическому моделированию;
- Ознакомиться со структурой динамической модели системы;
- Разработка программного обеспечения для построения диаграмм потоков и генерации уравнений, моделирующих производственную деятельность системы.

Для этого используется результат исследования подхода Дж. Форрестера [1] к моделированию процессов, протекающих на предприятии. На основе данного подхода было разработано программное обеспечение, позволяющее строить диаграммы потоков процессов, протекающих в системе, и генерации системы уравнений, моделирующей деятельность системы. Главное окно программного обеспечения представлено на Рисунке 1.

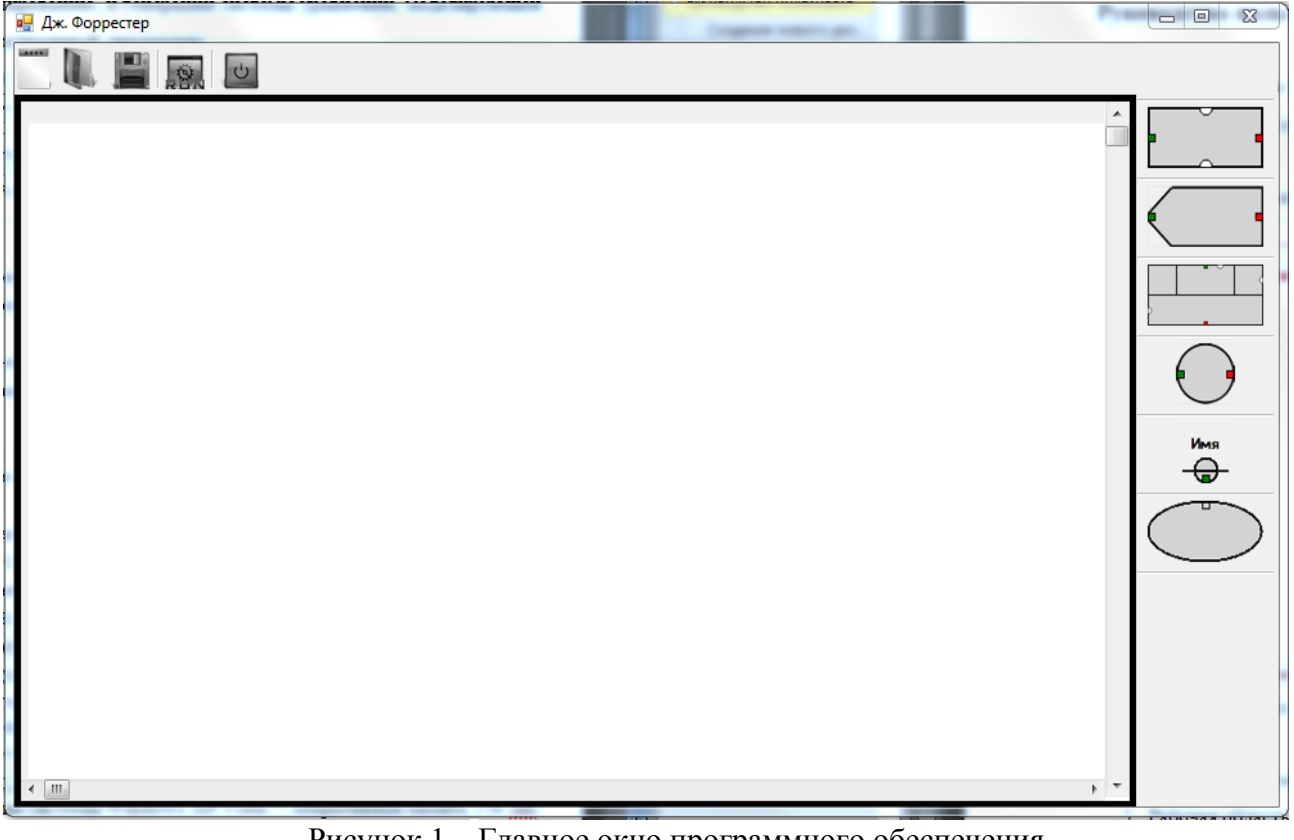

Рисунок 1 – Главное окно программного обеспечения

Программа оформлена в виде отдельных форм и процедур и реализована средствами языка C#, с использованием его стандартных модулей и собственных пользовательских компонентов. При построении диаграммы потоков разработанное программное обеспечение позволяет создавать все необходимые элементы, такие как: уровень, функция решений (темп потока), запаздывание, вспомогательная переменная, параметр (константа), начальный или конечный пункт, поток и вентиль. Структура программного обеспечения представлена на Рисунке 2.

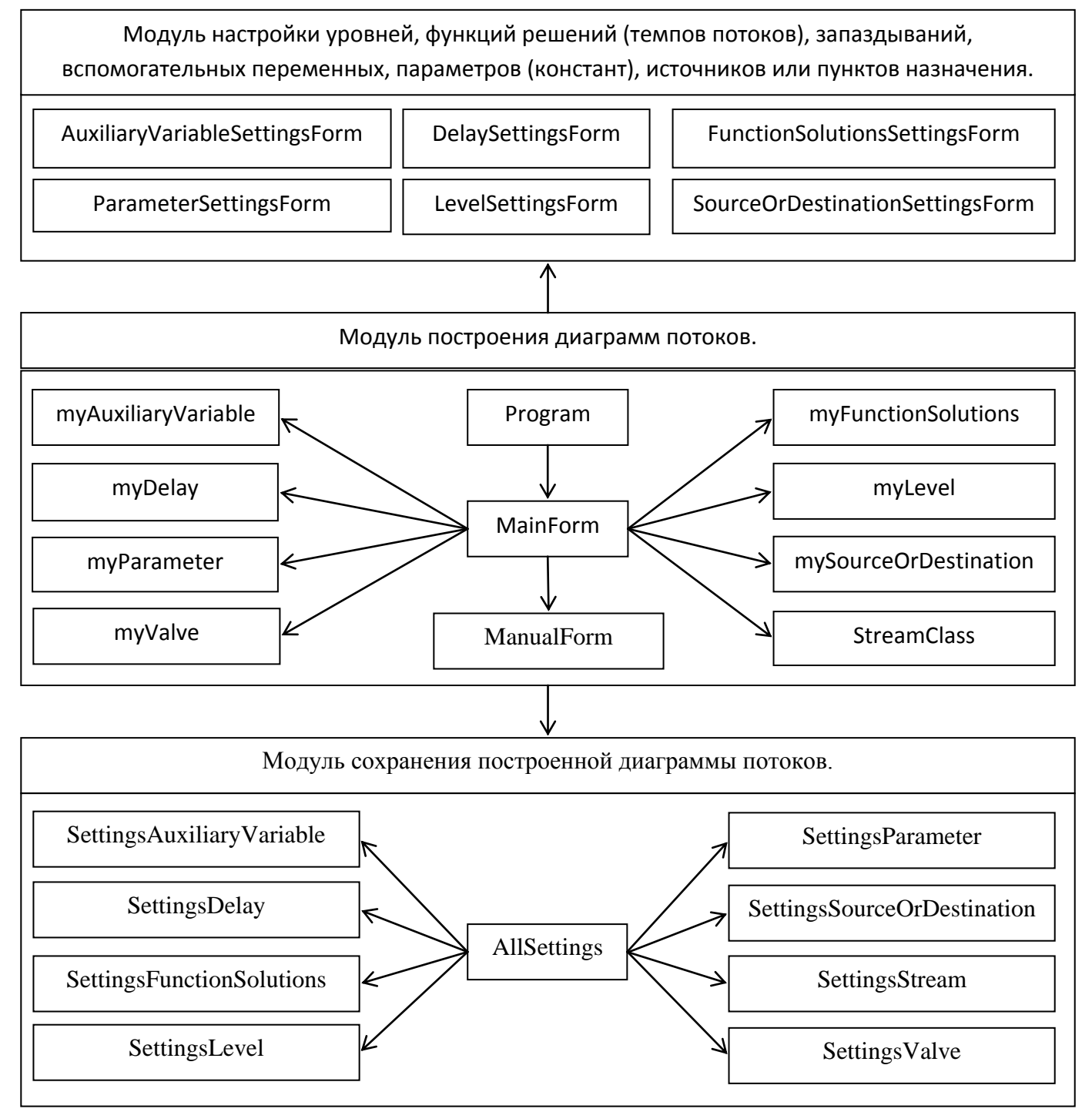

Рисунок 2 – Структура программного обеспечения

На Рисунке 3 изображен пример создания диаграммы потоков. Диаграмма потоков создается согласно подходу Дж. Форрестера[1] к динамическому моделированию.

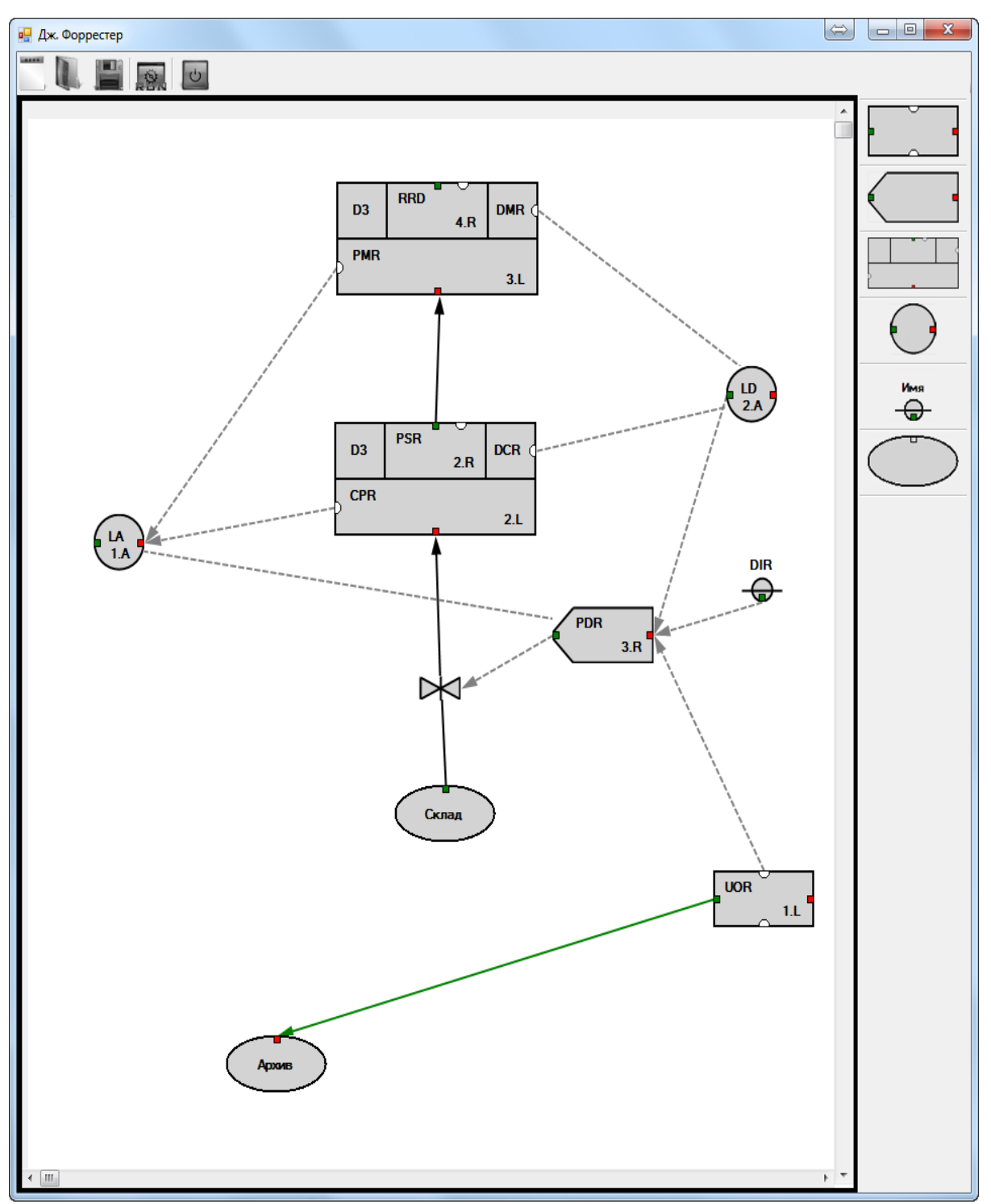

Рисунок 3 – Создание схемы

Динамическое моделирование представляет собой исследование системы, как информационной системы с обратной связью. Диаграмма потоков, моделирующих деятельность системы, дополняется системой уравнений, которые позволяют измерить и представить в количественном выражении динамические изменения, происходящие в процессе протекания этих потоков при различных темпах на вводе и разных параметрах запаздываний.

После построения диаграммы, разработанное программное обеспечение позволяет сгенерировать систему уравнений. Пользователю предоставляется возможность корректировки сгенерированных уравнений, если это необходимо.

На Рисунке 4 находится система уравнения, сгенерированная на основе примера диаграммы потоков, изображенной на рисунке 3.

| $\mathbf{x}$<br>o<br>$\Leftrightarrow$<br>$\Box$<br>111.doc - Microsoft Word                                                                                                    |  |  |                  |  |  |  |  |
|----------------------------------------------------------------------------------------------------|--|--|------------------|--|--|--|--|
| Введите вопрос<br>Файл Правка Вид Вставка Формат Сервис Таблица Окно Справка                                                                                                    |  |  | $\cdot$ x        |  |  |  |  |
| ┆▯ຜ;⊌ც ¦(3  ଓ)(♥)\$), ∖∖β,®} ♥ (º) ⊗;;}⊞;®; ≣ ∞} ©;¶ 107%   • ◎   001±mmu √α;                                                                                                    |  |  |                  |  |  |  |  |
| <mark>・│ Ж ∦ Ч│ ≣</mark> ≣ ≣ ≣ ╞ ┥╞ ╘ 定 ᅊ   ⊞ • <mark>*</mark> ? • <u>А</u> • <sub>न</sub><br>$44$ Текст<br>• Courier New<br>$-10$                                                                                                    |  |  |                  |  |  |  |  |
| $2 \cdot 1 + 1 + 1 + \sqrt{1 + 1 + 2 + 1 + 3 + 1 + 4 + 1 + 5 + 1 + 6 + 1 + 7 + 1 + 8 + 1 + 9 + 1 + 10 + 1 + 11 + 1 + 12 + 1 + 13 + 1 + 14 + 1 + 15 + 1 + 16 + 1 + \sqrt{1 + 1 + 18 + 1 + 1}}$<br>$\blacksquare$                                                                                                    |  |  |                  |  |  |  |  |
| $\sim$<br>Ì,<br>UOR. K = UOR. J + (DT) * (???. JK - UOR. JK), $1.L$<br>$\overline{\phantom{a}}$<br>PDR. KL = $(1/DIR) * [UOR.K + - LAR.K + - LDR.K]$ ,<br>3.R<br>$\text{LAR.K} = (\text{PMR.K}) (\text{CPR.K}),$<br>1.A<br>$\overline{\phantom{0}}$<br>$LDR.K = (DMR) (DCR)$ ,<br>2.A<br>CPR. $K = CPR.J + (DT)*(PDR.JK - PSR.JK)$ ,<br>2.L<br>$\sim$<br>$PSR.KL = DELAY3(PDR.JK, DCR)$ ,<br>2.R<br>PMR. $K = PMR.J + (DT)*(PSR.JK - RRD.JK)$ ,<br>3.L<br>$RRD.KL = DELAY3(PSR.JK, DMR)$ ,<br>4. R<br>m<br>$DCR = 3$<br>$\qquad \qquad -$<br>$DMR = 0,5$<br>4<br>$DIR = 4$<br>m<br>$\overline{\cdot}$ |  |  | Ξ<br>±<br>۰<br>Ŧ |  |  |  |  |
| o.<br>$\equiv$ 6 $\equiv$ 3 $\%$ (<br>$\mathcal{H}_\mathbb{R}$                                                                                                    |  |  |                  |  |  |  |  |
| ┊Ⴒисование 、 │ Автофи <u>г</u> уры ▼ \ ヽ □ ○ 囶 ◀  ☆ Q 図   ◇ - <u>-</u> ⁄ - A - ☰     言 コ コ   。                                                                                                    |  |  |                  |  |  |  |  |
| Дx<br>1/1<br>На 4,8см Ст 8<br>Разд 1<br>Кол 14<br>ЗАП ИСПР ВДЛ ЗАМ английский<br>Стр. 1                                                                                                    |  |  |                  |  |  |  |  |

Рисунок 4 – Сгенерированные уравнения

Решение сгенерированной системы уравнений позволяет проследить за поведением моделируемой системы. Это дает возможность исследовать поведение системы при различных условиях, не прибегая при этом к реальным экспериментам, и служит для лучшего понимания процесса управления, а также способствует принятию успешных решений. Такая математическая модель системы позволяет изучить, каким образом система будет реагировать на ввод тех или иных данных. В результате вычислений получается система последовательных решений, равномерно распределенных во времени. Интервал времени между решениями, определяемый динамическими характеристиками реальной моделируемой системы, должен быть относительно коротким.

К числу достоинств модели, построенной по методике Дж. Форрестера[1], относятся:

Модель является моделью с обратной связью;

 Имеется возможность подстраивать модель под реальную систему путем корректировки параметров;

- Возможность отражать практически любую причинно-следственную связь;
- Простая математическая форма;

 Использование терминологии, синонимичной языку реальных производственных процессов.

#### **Список литературы**

- 1. Форрестер Дж. Основы кибернетики предприятия (Индустриальная динамика) [Текст] / Дж. Форрестер. – М. : Прогресс, 1971. – 325 с.
- 2. Шилдт Г. C# 4.0: полное руководство [Текст] / Пер с англ. М.: ООО «И.Д. Вильямс»,  $2013. - 1056$  c.
- 3. Свободная энциклопедия [Электронный ресурс]: Режим доступа [http://www.wikipedia](http://www.wikipedia.org/).org/
- 4. MSDN [Электронный ресурс]: Режим доступа h[ttp://msdn.microsoft.com/ru-ru/](http://msdn.microsoft.com/ru-ru/)

#### <span id="page-13-0"></span>ВОПРОСЫ ПРОДВИЖЕНИЯ ПРОГРАММНОГО ОБЕСПЕЧЕНИЯ ДЛЯ ВЕДЕНИЯ ЭКСПЕРТНО-КРИМИНАЛИСТИЧЕСКИХ ЖУРНАЛОВ ЭКСПЕРТНО КРИМИНАЛИСТИЧЕСКИХ ЦЕНТРОВ ГУ МВД ПО АЛТАЙСКОМУ КРАЮ.

Геттих А.А. – студент, Астахова А.В. – к.э.н., профессор Алтайский государственный технический университет (г. Барнаул) Алтайская академия экономики и права (г. Барнаул)

В связи с последними реформами в сфере правоохранительных органов, произошло сокращение числа сотрудников МВД, в том числе сотрудников экспертнокриминалистических подразделений (ЭКП). Это еще больше обострило необходимость автоматизации оперативной обработки и получения информации.

Поскольку проблема автоматизации встала сегодня особенно остро и находится на достаточно низком уровне, и не только в органах внутренних дел.

Уже были приняты шаги по исправлению ситуации, которые привели к определенным успехам, но все же не сняли проблему полностью.

На текущий момент мы имеем автоматизированный территориально-распределенный программный комплекс «Эксперт-Учет» [1], который уже находится в опытной эксплуатации. Судить о степени соответствия данного ПО требованиям Экспертно-криминалистического центра (ЭКЦ), довольно сложно, по причине отсутствия конкретного технического задания, или какой-либо документации описывающей требуемый функционал. Сама проблема составления такого документа (технического задания) является неоднозначной, по той причине, что ее составление может занять довольно большой промежуток времени, а в итоге потерять актуальность, например из-за изменение законодательства, форм отчетности или методик расчетов. Отсутствие же технического задания, оставляет огромное количество неопределенных моментов, которые могут быть решены неверно, в виду отсутствия актуальной информации, или быть неверно истолкованы. Поскольку на предыдущих этапах разработки подобной документации также не было, или была, но не соответствовала действительности, в программном комплексе уже допущены некоторые недочеты и ошибки, требующие исправления.

Продвижение программного обеспечения так же осложнено тем, что сотрудники ЭКП расположены в более чем 70 подразделениях по Алтайскому краю. Это препятствует нормально осуществлять координацию действий по внедрению и поддержке программного комплекса, и обратную связь. Кроме того, компьютерная техника находящаяся в этих подразделениях, не всегда отвечает требованиям установленным для удовлетворительной работы. Это обусловлено как особенностями реализации программного комплекса, написанного на языке программирования C#, и требующего больших аппаратных ресурсов, по сравнения с аналогичными программами написанными например на C++, поскольку выполнение программы происходит в виртуальной машине; так и большими объемами данных, которыми приходится оперировать. Также существует проблема отсутствия персонального компьютера у некоторых работников ЭКП, по этой причине эти сотрудники до сих пор используют в основном бумажные носителя для поиска информации, как по привычке так и потому что не имеет возможности в любой момент времени работать на компьютере. Еще одним острым фактором является отсутствие стабильного сетевого соединения у всех сотрудников ЭКП, поскольку программный комплекс «Эксперт-Учет» является сетевым программным обеспечением, стабильное сетевое соединение является неотъемлемой частью работы комплекса, а его отсутствие приводит к потери и порче данных при ее передаче, и увеличению рабочего времени сотрудника в разы, как по причине ожидания загрузки данных по сети, при нескольких неудачных попытках соединения, так и для подготовки отчетной документации в бумажном виде. Данная проблема не является общей и существует только в нескольких подразделениях, но все же надо иметь ввиду что нарушение работа даже одного сотрудника ЭКП может нарушить нормальную работу всего

14

<span id="page-14-0"></span>ЭКЦ, и осложнить формирование отчетности для вышестоящего руководства. Одним из вариантов решения проблемы производительности компьютеров и их наличия, может является внедрение web-приложения. Данное решение имеет как явные плюсы так и минусы, например из плюсов можно выделить платформонезависимость и отсутствие какого либо специализированного ПО клиента — в его роли выступает интернет-браузер; с другой стороны в этом случае требуется куда более требовательное к аппаратным ресурсам и более сложное в реализации серверное программное обеспечение, так же в браузере не могут быть реализованы в полной мере все возможности десктопного приложения, в условиях умеренной производительности. К тому же те подразделения которые не имеют стабильное сетевое соединение, остаются без возможности хоть как-то работать, так как такая схема, еще более зависима от скорости и надежности передаваемых данных.

В результате мы получаем, что программный комплекс «Эксперт-Учет» требует модернизации и исправления в соответствии с текущими требованиями ЭКП. Все проблемы, указанные выше, требуют решения/обсуждения с ответственными лицами и сотрудниками ЭКП, поэтому необходимо провести комплекс мер по продвижению продукта среди сотрудников ЭКП: необходимо провести беседы в которых выяснить неудобные моменты, недостающие функции, и какие-либо пожелания, а так же объяснить непонятные моменты, и методы их решения.

Автором данной работы уже были произведены значительные исправления в функционале имеющегося программного комплекса, анализ базы данных на факты дублирования информации или отсутствия необходимых данных, и их добавление. Так например были добавлены поля необходимы для расчета каждодневной отчетности и переработана системы контроля доступа пользователей к необходимой им информации.

#### **Список литературы**

Зайнутдинов А.Э. Характерисктика информационного и программного обеспечения для ведения экспертно-криминалистических журналов в экспертно-криминалистическом центре [ГУВД по Алтайскому краю \[Эле](https://vk.com/away.php?to=http%3A%2F%2Fedu.secna.ru%2Fmedia%2Ff%2Fitu2012.pdf)ктронный ресурс]. – Б., 2012. – Режим доступа: http://edu.secna.ru/media/f/itu2012.pdf

#### ОПЫТ ИСПОЛЬЗОВАНИЯ ГОСУДАРСТВЕННОЙ АВТОМАТИЗИРОВАННОЙ СИСТЕМЫ «ПРАВОСУДИЕ» ПРИ ПРЕПОДАВАНИИ ДИСЦИПЛИНЫ «ЮРИДИЧЕСКИЕ ИНФОРМАЦИОННЫЕ СИСТЕМЫ»

#### Гриднева И.С. – ассистент, Астахова А.В. – к.э.н., профессор АНО ВПО «Алтайская академия экономики и права (институт)» (г. Барнаул)

Для становления информационного общества в РФ все большее значение приобретает развитие образования в области правовой информатики и правовой информатизации как инструмента практического изменения сознания и мышления выпускников вузов, предоставление им возможностей, имеющихся в области прикладных информационных технологий. Речь идет не только и не столько о повышении компьютерной грамотности (эта задача в большинстве вузов практически решена). Современное инновационное образование для экономистов и юристов в области информационных технологий - это опережающее образование, отличительной особенностью которого является овладение принципами, методами и моделями прикладной информатики, новыми способами приобретения знаний, формирующих приоритетное развитие системы вузовского образования на фоне других социально-экономических факторов. Эта идея получила развитие в работах исследователей:

В.И. Кутузова, И.А. Кулантаевой, Т.Н.Тарасовой, И. Роберта, Л.В. Чхутиашвили и других<sup>1,2,3,4</sup>.

В современных условиях динамичное развитие процессов информатизации судебной системы является одним из приоритетных направлений реформирования деятельности судов в целом.

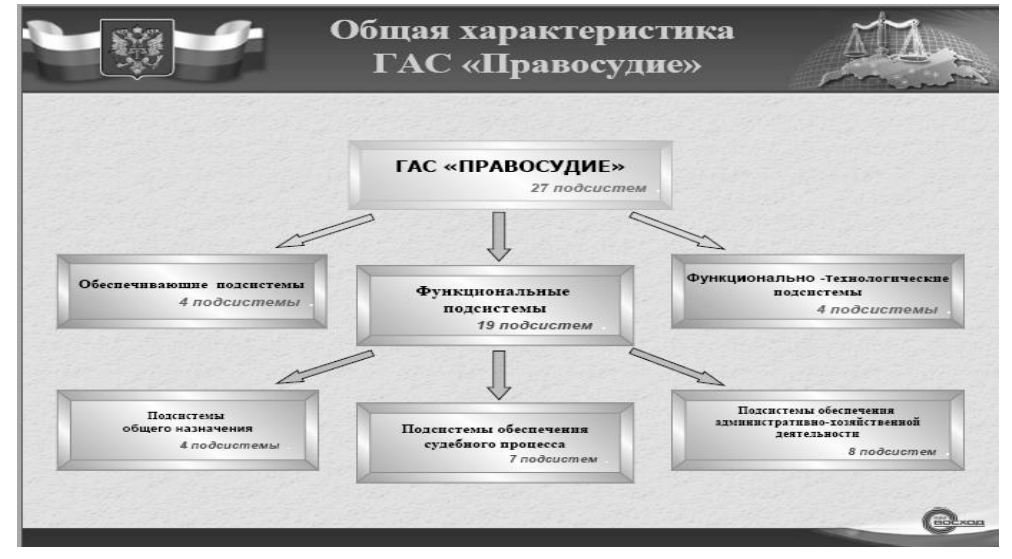

Рисунок 1 – Структура ГАС «Правосудие»

Одной из задач информатизации судебной системы является эффективная подготовка, в том числе и на этапе обучения в вузе, квалифицированных и компетентных специалистов, способных обеспечить функционирование государственной автоматизированной системы (ГАС) «Правосудие», которая предназначена для формирования единого информационного пространства судов общей юрисдикции и системы Судебного департамента при Верховном Суде Российской Федерации. ГАС «Правосудие» обеспечивает информационную и технологическую поддержку судопроизводства, предоставления информационных и телекоммуникационных услуг работникам судов и органов Судебного департамента, взаимодействующим организациям. К основному «функционалу» автоматизированной системы относится автоматизация процессов сбора, обработки, накопления, поиска, хранения, выдачи на средства отображения и передачи по каналам связи оперативных данных об основных производственных процессах в судах общей юрисдикции. Это сведения о сроках и состоянии хода рассмотрения уголовных, гражданских и административных дел в судах первой и второй инстанции; о процессуальных документах, передаче дел в архив и т.д. На рисунке 1 приведена схема, иллюстрирующая масштаб, состав и структуру ГАС «Правосудие».

 $\overline{\phantom{a}}$ 

<sup>1</sup> К вопросу формирования информационно-технологического компонента юридического образования как основы повышения его качества / В.И. Кутузов, И.А. Кулантаева, Т.Н.Тарасова // Материалы Всероссийской НПК Интеграция науки и образования как условие повышения качества подготовки специалистов.– Оренбург: ИПК ГОУ ОГУ.– 2008.

<sup>2</sup> Кутузов В.И. О некоторых проблемах юридического образования в условиях реформирования высшего образования / Региональный портал образовательного сообщества Оренбуржья в рубрике «Научно-педагогическая деятельность / Статьи». 2009.

<sup>3</sup> Астахова А.В. Перспективы и проблемы реализации мероприятий государственной программы Российской Федерации «Информационное общество (2011-2020 годы)» / Право и модернизация: приоритеты и стратегия: Международная научно-практическая конференция. – Семей: Казахский гуманитарно-юридический инновационный ун-тет. – 2012. С. 16- 19.

<sup>4</sup> Астахова А.В. Актуальные проблемы использования информационно-коммуникационных технологий при подготовке юристов / Актуальные вопросы модернизациии: экономика, образование, управление, политика и бизнес : международная научно-практическая конференция. Казахская финансово-экономическая академия. - 9 ноября 2012 года − Семей, РК. 9 ноября 2012. − С. 14-18.

В настоящее время студенты ААЭП по направления подготовки «Юриспруденция» и «Прикладная информатика по профилю "Юриспруденция"» имеют возможность работать с программным обеспечением и деперсонифицированной базой данных Государственной автоматизированной системы (ГАС) Правосудие. Работы по использованию в учебном процессе данной системы начаты в 2007 г. после заключения Соглашение между Управлением Судебного департамента в Алтайском крае и Алтайской Академией экономики и права о создании и обеспечении работы учебно-методического центра по информационным технологиям в судопроизводстве при Ленинском районном суде г. Барнаула. Далее начатые работы были продолжены на базе методического кабинета юридического факультета (ЮФ) ААЭП в Октябрьском районном суде г. Барнаула и в центре дополнительного образования ЮФ.

| $  D $ $x $<br>• ГРАЖДАНСКИЕ ДЕЛА 1-ой ИНСТАНЦИИ (федеральный суд) (пользователь: Администратор) |                                                                                                    |                                                                                                    |  |  |  |  |  |
|--------------------------------------------------------------------------------------------------|----------------------------------------------------------------------------------------------------|----------------------------------------------------------------------------------------------------|--|--|--|--|--|
| Таблица "ДЕЛО" Внешние модули Работа с документами ?<br>Панели инструментов<br>Сервис            |                                                                                                    |                                                                                                    |  |  |  |  |  |
| Ø<br>đ<br>D.                                                                                     |                                                                                                    |                                                                                                    |  |  |  |  |  |
| - 현<br>÷<br>[Нет информации]<br>Закладка                                                         |                                                                                                    |                                                                                                    |  |  |  |  |  |
| Состояния Запросы                                                                                | ШАБЛОНЫ<br>ДОКУМЕНТЫ<br><b>УЩЕРБ</b><br>ВЕЩЕСТВЕННЫЕ ДОКАЗАТЕЛЬСТВА<br>ИСПОЛНИТЕЛЬНЫЕ ЛИСТЫ<br><b>B3bICKAHHbIE CYMMbI</b> |                                                                                                    |  |  |  |  |  |
| Номер дела (материала)                                                                           | ДЕЛО<br>СТОРОНЫ ПО ДЕЛУ (ТРЕТЬИ ЛИЦА)<br>ДВИЖЕНИЕ ДЕЛА                                                                    | ОБЖАЛОВАНИЕ РЕШЕНИЙ, ОПРЕДЕЛЕНИЙ (ПОСТ.)<br><b>ЭКСПЕРТИЗА</b>                                         |  |  |  |  |  |
| 2-274/2011 ~ M-251/2011                                                                          | Исковое (по делам из публ. правоот., особое) производство                                                                 | NIENHV                                                                                                |  |  |  |  |  |
| 2-273/2011 ~ M-249/2011                                                                          |                                                                                                    |                                                                                                    |  |  |  |  |  |
| 2-272/2011 ~ M-246/2011                                                                          | № Наименование показателя                                                                                                 | Значение показателя                                                                                   |  |  |  |  |  |
| 2-271/2011 ~ M-248/2011                                                                          | Номер дела (отказ., возвр. материала)<br>1.                                                                               | 2-274/2011                                                                                            |  |  |  |  |  |
| 2-270/2011 ~ M-244/2011                                                                          | 2.<br>Номер материала                                                                                                    | M-251/2011                                                                                            |  |  |  |  |  |
| 2-269/2011 ~ M-243/2011                                                                          | 3.<br>(Р) Вид гражданского производства                                                                                   | ИСКОВОЕ производство                                                                                  |  |  |  |  |  |
| 2-268/2011 ~ M-242/2011                                                                          | 4.<br>Дата поступления                                                                                                    | 30.09.2011                                                                                            |  |  |  |  |  |
| 2-267/2011 ~ M-241/2011                                                                          | 5.<br>Начало течения срока рассмотрения дела                                                                              | 30.09.2011                                                                                            |  |  |  |  |  |
| 2-266/2011 ~ M-238/2011                                                                          | Порядок поступления<br>6.                                                                                                 | <b>BITEPBLIE</b>                                                                                      |  |  |  |  |  |
| 2-265/2011 ~ M-240/2011                                                                          | Суд (первичная регистрация)<br>7.                                                                                         |                                                                                                    |  |  |  |  |  |
| 2-264/2011 ~ M-239/2011                                                                          | Номер производства (первичная регистрация)<br>8.                                                                          | M-251/2011                                                                                            |  |  |  |  |  |
| 2-263/2011 ~ M-237/2011                                                                          | Дата поступления искового заявления (первичная регистра<br>9.                                                             | 30.09.2011                                                                                            |  |  |  |  |  |
| 2-262/2011 ~ M-236/2011                                                                          | 10. Номер по предыдущей регистрации (выделено из дела)                                                                    |                                                                                                    |  |  |  |  |  |
| 2-261/2011 ~ M-234/2011                                                                          | 11. (Р) Категория                                                                                                    | Споры, связанные с воспитанием детей                                                                  |  |  |  |  |  |
| 2-260/2011 ~ M-233/2011                                                                          | 12. Строка статотчета                                                                                                    | 7                                                                                                    |  |  |  |  |  |
| 2-259/2011 ~ M-231/2011                                                                          | 13. Сущность заявленного требования                                                                                       | о расторжении брака и определении порядка общения с детьми                                            |  |  |  |  |  |
| 2-258/2011 ~ M-230/2011                                                                          |                                                                                                    |                                                                                                    |  |  |  |  |  |
| 2-257/2011 ~ M-229/2011                                                                          | 14. (Р) Сумма иска (требования)                                                                                           |                                                                                                    |  |  |  |  |  |
| 2-256/2011 ~ M-228/2011                                                                          | 15. Госпошлина                                                                                                    | 400                                                                                                   |  |  |  |  |  |
| 2-255/2011 ~ M-227/2011                                                                          | 16. Госпошлину уплатил                                                                                                    | Денисова Дина олеговна                                                                                |  |  |  |  |  |
| 2-254/2011 ~ M-226/2011                                                                          | 17. Председательствующий судья                                                                                            | Ермизина М.Г.                                                                                         |  |  |  |  |  |
| 2-253/2011 ~ M-225/2011                                                                          | 18. Секретарь судебного заседания                                                                                         |                                                                                                    |  |  |  |  |  |
| 2-252/2011 ~ M-224/2011                                                                          | 19. Помощник судьи                                                                                                    |                                                                                                    |  |  |  |  |  |
| 2-251/2011 ~ M-223/2011                                                                          | 20. Дата определения о (принято/отказано/без движения)                                                                    | 05.10.2011                                                                                            |  |  |  |  |  |
| 2-250/2011 ~ M-222/2011                                                                          | 21. Вид определения (принято/отказано/без движения)                                                                       | Заявление ПРИНЯТО к производству                                                                      |  |  |  |  |  |
| 2-249/2011 ~ M-221/2011                                                                          | 22. Основание (принято/отказано/без движения)                                                                             |                                                                                                    |  |  |  |  |  |
| 2-248/2011 ~ M-220/2011                                                                          | 23. Дата опр.(ст.147 ГПК) о подготовке дела к разбирательству                                                             |                                                                                                    |  |  |  |  |  |
| 2-247/2011 ~ M-219/2011                                                                          | 24. Дата опр.(ст. 152 ГПК) о назначении предварительного с.з.                                                             |                                                                                                    |  |  |  |  |  |
| 2-246/2011 ~ M-218/2011                                                                          | 25. Дата проведения предварительного с.з.                                                                                 |                                                                                                    |  |  |  |  |  |
| 2-245/2011 ~ M-217/2011                                                                          | 26. Решение, принятое на предварительном с.з.                                                                             |                                                                                                    |  |  |  |  |  |
| 2-244/2011 ~ M-216/2011                                                                          | 27. Основание (для решения, принятого на предв. с. з.)                                                                    |                                                                                                    |  |  |  |  |  |
| 2-243/2011 ~ M-215/2011                                                                          | 28. Дата опр.(ст.153 ГПК) о назначении дела к разбирательству                                                             |                                                                                                    |  |  |  |  |  |
| 2-24272011 ~ M-21372011                                                                          | 29. Дата первого судебного заседания                                                                                      |                                                                                                    |  |  |  |  |  |
| Поиск<br>30. Дата рассмотрения дела                                                              |                                                                                                    |                                                                                                    |  |  |  |  |  |
|                                                                                                  |                                                                                                    |                                                                                                    |  |  |  |  |  |
| Bcero: 1200                                                                                      | Каменский городской счд                                                                                                   | лł                                                                                                    |  |  |  |  |  |
| <b>Пуск</b> е мяйл почта —                                                                       | <b>W</b> Microsoft Word                                                                                                   | [٣] Статья_Гас_П   [편] Статья_Гас Пр   2 Статья_конфе   [٣] VIA HD Audio Deck   இ Гр.<br>■ « 3 ● 9:02 |  |  |  |  |  |

Рисунок 2 – Экранная форма электронной картотеки по гражданским делам первой инстанции.

В рамках компьютерной сети студенты осваивают обеспечение совместного доступа к аппаратным, программным и информационным ресурсам ГАС Правосудие, анализируя особенности автоматизации судебного делопроизводства и статистики по гражданским, уголовным и административным делам в судах первой и второй инстанции. Курсовое и дипломное проектирование, требующее анализа судебной практики, предполагает также работу с сайтами судов и порталом Судебного департамента при Верховном суде РФ.

По причине преподавания дисциплины «Юридические информационные системы» на первых курсах, задача преподавателей состоит в том, чтобы дать стартовые знания, как в теории автоматизации процессуальных законов, так и в практике, необходимые для дальнейшего возможного использования ГАС «Правосудие». В этой связи лабораторные занятия проводятся по таким темам как: «Автоматизация делопроизводства по гражданским делам первой инстанции»; «Знакомство с каталогами нормативно-справочной информации (НСИ) в ГАС «Правосудие»; «Знакомство с технологией формирования базы данным по

уголовным делам в судах первой инстанции в ГАС «Правосудие»; «Формирование карточки дела и карточки подсудимого по уголовным делам в судах первой инстанции в ГАС «Правосудие»; «Поиск информации в базе данных ГАС «Правосудие» с использованием инструмента «Жесткие запросы»; «Поиск информации в базе данных ГАС «Правосудие» с использованием «гибких» запросов» и др.

| Файл<br>Вид Вставка<br>Формат Сервис Таблица<br>Правка<br>Окно<br>Справка<br>Введите вопрос<br>. x<br>D B B B B B B V L M B Y 9 · 8 · 8 5 回 B 目 P Q T 130% · 0   11 string<br>A <sub>4</sub><br>■ ● ● ※ ※   # 心 〓 其 尾 多 ✔   旬 ■<br>к Приказу Судебного департамента при Верховном Суде Российской Федерации от<br>$200 - 6$<br>Учетно-статистическая карточка на гражданское дело № 2-254/2011 ~ М-226/1<br><b>УЛ ПОДГОТОВКА</b><br>II. ДВИЖЕНИЕ ГРАЖДАНСКОГО ДЕЛА<br>10:00, 12.09.2011. Судебное заседание. Заседание отложет<br>поба, дело) поступило в суд 08.08.2011<br><b>TPOLIECCA.</b><br>упления<br>$\sim$ -1:<br>9:30, 19.09.2011. Судебное заседание. Вынесено решение<br>дее из уголовного дала № -2;<br>УЛОВЛЕТВОРЕН.<br>судом в отдельное производство - 3 (из дела № ) ( или + 1 / 1 / 1 г.;<br>15:06, 26.09.2011. Дело сдано в канцелярню.<br>III. РЕЗУЛЬТАТ РАССМОТРЕНИЯ ДЕЛА ПО 1 ИНСТА<br>ной регистрации дата поступления<br>дности из другого суда - 4;<br>11. Дело рассмотрено 19.09.2011<br>вены суд, постановления вышестоящим судом - 5;<br>виы судебного пост-я (суд. прик., заоч. рещ (определения об оставлении без рассмотрения) этим же судом- 6;<br>12. Вид судебного постановления:<br>вены определения об отказе в принятии иск. заяв. или оставл. без движ - 7 (регистр. заявл.);<br>решение (определение, постановление судьи<br>вны суд постановления по вновь открывшимся обстоятельствам - 8.<br>ı<br>заочное решение - 2 вручено<br>судебный приказ - 3 направлен<br>плины, уплаченной при подаче заявления (по основн. дополн, и встреч. требованиям)<br>б). Пошлину уплатил: заявитель Мартюнина О.Н<br>13. Результат рассмотрения (по основному требованию)<br>зя в производстве судьи<br>Иск (заявление, жалоба) УДОВЛЕТВОРЕН<br>ы Ермакова Л.Я. (006670)<br>13.1. Заявление об отмене (суд. приказа, заочн. реш. оставл.<br>производству 13.08.2011<br>кем подано<br>отменено судьей<br>$\mathbb{Z}$<br>кема заявления и подготовки дела к судебному разбирательству:<br>111. Регистрация иска (заявления, жалобы) в суде.<br>111. Передача материалов судье. Судья: Ермакова Л.Я<br>Л. Решение вопроса о принятии иска (заявлении, жалобы) к рассмотрению. Иск (заявление,<br>ЯТ К ПРОИЗВОДСТВУ.<br>111. Вынесено определение о подготовке дела к судебному разбирательству.<br>111. Вынесено определение о назначении дела к судебному разбирательству.<br>$\approx$<br>$\equiv$ 5 $\equiv$ 3 $\%$ 4<br>Рисование ▼ &   Автофигуры ▼ \ ヽ □ ○ △ 4 2 3 8<br>834 A = E E O<br><b>DX</b><br>1/2<br>ЗАП ИСПР ВДЛ ЗАМ русский (Ро<br>На 1.2см Ст 1<br>Кол 1<br>CTP.1<br>$P$ as $a$ 1<br>W 9 Microsoft Office W - Ser Fp.<br>• ПИЮ-321 - Microsoft Int   • Статья_конференция (   • ЮИС_ЛАБЫ<br><mark>-</mark> п. скі<br>kul<br>$\leftarrow$ 11:02 | 四 Документ1 - Microsoft Word | $  B  \times$ |  |  |  |  |  |  |
|----------------------------------------------------------------------------------------------------|------------------------------|---------------|--|--|--|--|--|--|
|                                                                                                    |                              |               |  |  |  |  |  |  |
|                                                                                                    |                              |               |  |  |  |  |  |  |
|                                                                                                    |                              |               |  |  |  |  |  |  |
|                                                                                                    |                              |               |  |  |  |  |  |  |
|                                                                                                    |                              |               |  |  |  |  |  |  |
|                                                                                                    |                              |               |  |  |  |  |  |  |
|                                                                                                    |                              |               |  |  |  |  |  |  |
|                                                                                                    |                              |               |  |  |  |  |  |  |
|                                                                                                    |                              |               |  |  |  |  |  |  |
|                                                                                                    |                              |               |  |  |  |  |  |  |
|                                                                                                    |                              |               |  |  |  |  |  |  |
|                                                                                                    |                              |               |  |  |  |  |  |  |
|                                                                                                    |                              |               |  |  |  |  |  |  |
|                                                                                                    |                              |               |  |  |  |  |  |  |
|                                                                                                    |                              |               |  |  |  |  |  |  |
|                                                                                                    |                              |               |  |  |  |  |  |  |
|                                                                                                    |                              |               |  |  |  |  |  |  |
|                                                                                                    |                              |               |  |  |  |  |  |  |
|                                                                                                    |                              |               |  |  |  |  |  |  |
|                                                                                                    |                              |               |  |  |  |  |  |  |
|                                                                                                    |                              |               |  |  |  |  |  |  |
|                                                                                                    |                              |               |  |  |  |  |  |  |
|                                                                                                    |                              |               |  |  |  |  |  |  |
|                                                                                                    |                              |               |  |  |  |  |  |  |
|                                                                                                    |                              |               |  |  |  |  |  |  |
|                                                                                                    |                              |               |  |  |  |  |  |  |
|                                                                                                    |                              |               |  |  |  |  |  |  |
|                                                                                                    |                              |               |  |  |  |  |  |  |
|                                                                                                    |                              |               |  |  |  |  |  |  |
|                                                                                                    |                              |               |  |  |  |  |  |  |
|                                                                                                    |                              |               |  |  |  |  |  |  |
|                                                                                                    |                              |               |  |  |  |  |  |  |
|                                                                                                    |                              |               |  |  |  |  |  |  |
|                                                                                                    |                              |               |  |  |  |  |  |  |

Рисунок 3 – Экранная форма примера учетно-статистической карточки на гражданское дело первой инстанции

При выполнении лабораторных работ перед студентами, в частности, ставятся задачи:

 изучение возможностей формирования базы данных по гражданским делам 1-й инстанции в программе Картотека «ГАС Правосудие»;

 ознакомление с содержанием редактируемых и системных каталогов НСИ в программе «Настройки каталогов и пользователей»;

создание информационной модели преступления по уголовному делу;

 умение вводить и сохранять в базе данных учетную информацию по гражданским, административным и уголовным делам в первой инстанции и второй инстанции;

изучение возможностей использования режима «Жесткие запросы»;

 овладение процедурой поиска информации в базе данных ГАС «Правосудие» с использованием «гибких» запросов.

Общий «сценарий» работы студентов с ГАС «Правосудие» предполагает, что процесс обучения можно поделить на два этапа.

На первом этапе обучающиеся знакомятся с описанием государственной автоматизированной системы «Правосудие», с интерфейсами основных программных изделий системы (см., например, рисунок 2). Это знакомство осуществляется в рамках часов СРС.

На втором этапе работы обучающиеся, как бы выступая в роли государственных гражданских служащих судов общей юрисдикции (секретаря суда, секретаря судебного заседания, помощника судьи), закрепляют на практике приобретенные знания.

Ниже приведены два примера заданий, выполняемых студентами.

Пример 1. Составить учетно-статистическую карточку дела по гражданскому делу 1-й инстанции по категории «Иски о взыскании платы за жилую площадь и коммунальные платежи, тепло и электроэнергию». В результате выполнения задания студент формирует документ, экранная форма которого приведена на рисунке 3.

Пример 2. Используя программу «Настройка каталогов и пользователей» (SYSDBA, пароль m или masterkey), ввести свою фамилию и пароль входа в систему с правами доступа федерального судьи по гражданским и уголовным делам первой и апелляционной инстанции. Сохранить информацию в базе данных. Войти в программу Картотека со своим паролем с учетом заданных прав (G1 и U1). Найти в справочнике судей свою фамилию. В результате выполнения задания студент осваивает работу системного администратора в плане назначения прав пользователю в ГАС «Правосудие» (см. рисунок 4).

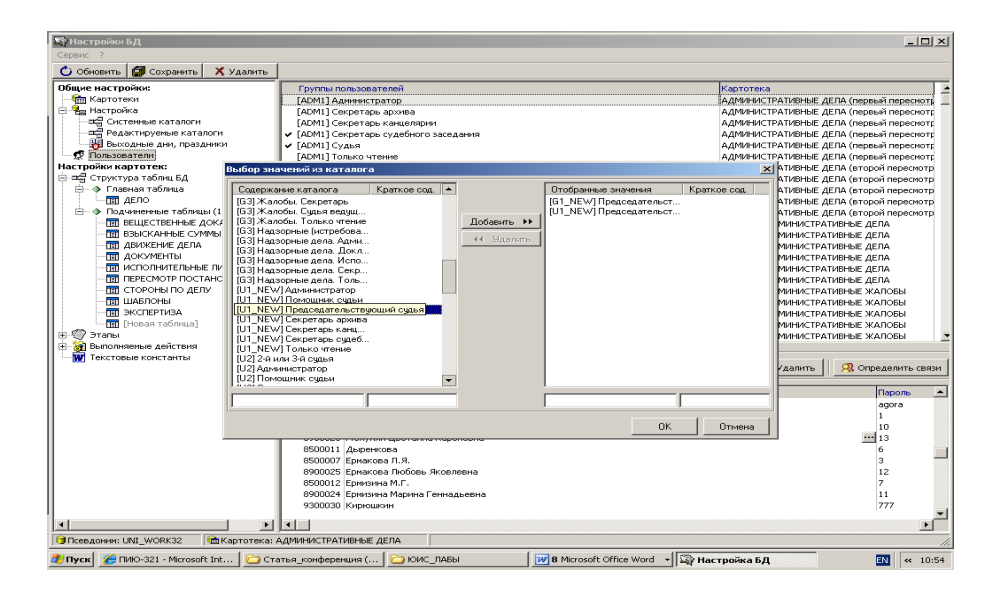

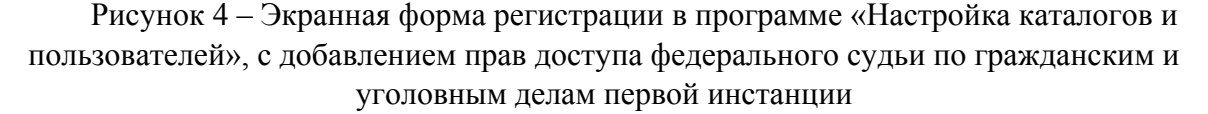

Результаты внедрения в учебный процесс информационных технологий судопроизводства позволяют сделать следующие выводы.

Первый. Можно отметить достаточно высокую мотивацию студентов при изучении реальной информационной системы (ГАС «Правосудие»): осознание студентами необходимости приобретения стартовых теоретических и практических знаний, необходимых будущему государственному гражданскому служащему суда общей юрисдикции для эффективной профессиональной деятельности. Действительно, результаты промежуточного контроля освоения данной учебной дисциплины позволяют сделать вывод о формировании у обучающихся требуемой компетенции: ОК-11. Это: овладение основными методами, способами и средствами получения, хранения, переработки информации, приобретение навыков работы с компьютером как средством управления информацией.

Второй. Принципиальной особенностью преподавания названной выше дисциплины является симбиоз результатов: научной деятельности преподавателей; опыта обучения ими государственных гражданских служащих внедрению компьютерных систем; разработки методических положений по внедрению в учебный процесс результатов научнопрактических исследований.

#### <span id="page-19-0"></span>ИСПОЛЬЗОВАНИЕ CMS JOOMLA ДЛЯ РАЗРАБОТКИ САЙТА (НА ПРИМРЕ САЙТА МУНИЦИПАЛЬНОГО ОБРАЗОВАНИЯ «УСТЬ-МОСИХИНСКИЙ СЕЛЬСОВЕТ»)

Бурков Ю.А. – студент, Лопухов В.М. – к.т.н., доцент Алтайская академия экономики и права (г. Барнаул)

Joomla! представляет собой бесплатную систему для создания веб-сайтов. Joomla! является CMS, т.е. системой управления контентом (содержимым сайта). Это проект с открытым исходным кодом, который, как и большинство подобных проектов, не стоит на месте. Он очень успешно развивается, в течение вот уже семи лет, и пользуется популярностью у миллионов пользователей по всему миру. Все виды веб-сайтов могут быть созданы с помощью Joomla!.

Главной причиной выбора CMS Joomla! из множества других CMS - это еѐ преимущества перед другими системами управления содержимым, а именно:

 CMS Joomla! распространяется согласно условиям открытого лицензионного соглашения;

имеется возможность создания закрытых областей сайта;

- легко настраиваемые шаблоны (просто менять дизайн сайта);
- поддерживает большое количество расширений, модулей, плагинов и т.д.

Часто CMS Joomla! используется для разработки и сопровождения официальных сайтов государственных органов и органов местного самоуправления, посредством которых обеспечивается доступ граждан к информации об их деятельности. Размещать такую информацию в информационно-телекоммуникационной сети Интернет их обязывает вступивший в силу 1 января 2010г. Федеральный закон от 9 февраля 2009г. № 8-ФЗ «Об обеспечении доступа к информации о деятельности государственных органов и органов местного самоуправления». Закон регулирует порядок обеспечения доступа граждан к информации, созданной государственными органами, органами местного самоуправления и подведомственными им организациями, т.е. вся вышеперечисленная информация должна быть доступна гражданам, если только она не содержит сведений, составляющих государственную или служебную тайну.

Так, в Администрацию села Усть-Мосиха поступило представление прокурора на устранение нарушения 8-ФЗ.

Сайт администрации Усть-Мосихинского сельсовета Ребрихинского района Алтайского края прошѐл все классические этапы разработки, размещения и раскрутки вебсайта:

сравнительный анализ сайтов органов местного самоуправления;

 выбор и установка системы управления контентом на локальный хостинг (по указанным выше преимуществам была выбрана CMS Joomla!);

- информационное наполнение;
- разработка структуры меню;
- установка и настройка модулей и расширений;
- выбор хостинга для сайта;

базовая поисковая оптимизация.

С помощью CMS Joomla! была разработана панель администратора сайта, показанная на рисунке 1 и через которую он производит управление контентом.

| Joomla! Усть-Мосиха (Официальный сайт Администрации)<br>Версия 1.5.22 |                         |                          |             |           |                                                                                                    |  |  |
|-----------------------------------------------------------------------|-------------------------|--------------------------|-------------|-----------|----------------------------------------------------------------------------------------------------|--|--|
| Сайт<br>Все меню                                                      | Материалы               | Компоненты<br>Расширения | Инструменты | Помошь    | <b>23 Режим совместимости: 1.0</b>   Не Просмотр 0   24 1   Выйти                                                                                                    |  |  |
|                                                                       |                         |                          |             |           |                                                                                                    |  |  |
| $\overline{c}$                                                        |                         | 會                        |             |           | • Начинаем работать с Joomla!                                                                                                    |  |  |
|                                                                       |                         |                          |             |           | Если вы только начинаете работать с Joomla, вам стоит знать следующее.                                                                                                    |  |  |
| Добавить                                                              | Все материалы           | Главная                  | Разделы     | Категории | Контент (материалы, статьи, новости) располагается в разделе админки Материалы - Менеджер<br>Медиа<br>материалов. Статьи могут находится в разделе и категории, внутри раздела находится категория, а в      |  |  |
| материал                                                              |                         | страница                 |             |           | менеджер<br>категории - статья (Пример- раздел Новости, в нем категория Новости компании, в ней - статья<br>Новость об открытии нового сайта), либо публиковаться без привязки к какому-либо разделу (статья |  |  |
|                                                                       | ---<br><b>MI 891108</b> |                          |             |           | Контакты).                                                                                                    |  |  |
|                                                                       | 1410010136<br>          |                          |             |           | Для того чтобы опубликовать статью на сайте, достаточно создать ее в Менеджере материалов,                                                                                                    |  |  |
|                                                                       | Языки                   | Пользователи             | Общие       |           | выбрав для нее соответствующие Раздел и Категорию (если таких нет, их нужно предварительно<br>создать) и создать в меню (Все меню - Main Menu) ссылку на эту статью (Внутренняя ссылка -                     |  |  |

Рисунок 1 - Панель администратора CMS Joomla!

Организация контента в Joomla! происходит в соответствии со схемой: организуются разделы, которые состоят из категорий. Категории в свою очередь могут состоять из нескольких материалов. Для работы с материалами в Joomla используется встроенный компонент по работе с контентом. Этот компонент позволяет организовывать статьи в разделы и категории, или оставлять их вне разделов и категорий.

Cравнительный анализ подобных сайтов позволил выявить минимальный перечень разделов и категорий сайта: главная, объявления, власть, устав, нормотворческая деятельность, статьи, стена, Усть-Мосиха на карте, галерея, карта сайта.

Разрабатываемый сайт не ориентирован на широкую аудиторию и не требует больших вычислительных ресурсов сервера. Поэтому для выбора хост-провайдера был использован метод поиска по параметрам и сервис «МАП ВЕБ.РУ». Разработанный сайт размещён на хост-провайдере «Ayola-хостинг» и имеет доменное имя http://mosiha.ks8.ru/index.php/wlast/74-admsela.

Результатом проделанных работ является официальный сайт Администрации, главная страница которого показана на рисунке 2. Соответствие сайта требованиям указанного законодательства подтверждается постановлением судебного пристава-исполнителя об окончании исполнительного производства в отношении Администрации муниципального образования.

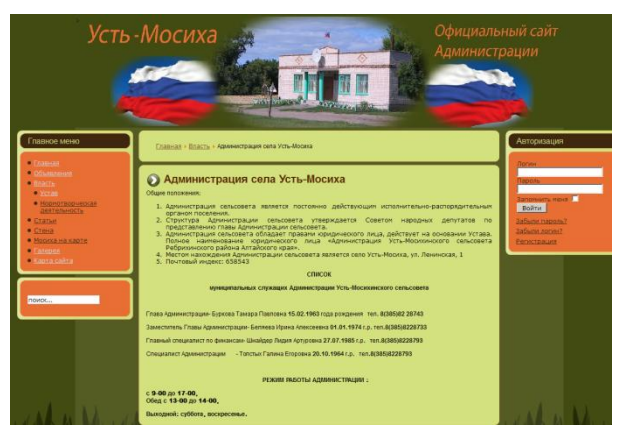

Рисунок 2 – Главная страница официального сайта муниципального образования «Усть-Мосихинский сельсовет»

#### <span id="page-21-0"></span>АКТУАЛЬНОСТЬ СОЗДАНИЯ САЙТА КАФЕДРЫ «ИНФОРМАЦИОННЫЕ ТЕХНОЛОГИИ В ЮРИСПРУДЕНЦИИ И ТАМОЖЕННОМ ДЕЛЕ»

Видяева К.Г. – студент, Лопухов В.М. – к.т.н., доцент Алтайская академия экономики и права (г. Барнаул)

На сегодняшний день практически все учебные заведения используют Интернет в различных целях, например, для привлечения абитуриентов, рекламы, увеличения эффективности методической работы, обеспечения информацией и т.д. Многие кафедры создают собственное представительство в сети Интернет отдельно от учебных заведений для повышения эффективности деятельности кафедры. Это особенно актуально для кафедр, на которых студентам преподают дисциплины информационного цикла, так как информационные технологии в этом случае должны касаться не только учебного процесса, [но и деятельности кафедры в целом, то есть использоваться ею.](http://www.aael.altai.ru/index/sajt/struktur/uridiches/uridiches/kafedra_/at_word_doc/3893/index.htm)

Кафедра «Информационные технологии в юриспруденции и таможенном деле» (ИТЮТ) [Алт](http://www.aael.altai.ru/index/sajt/struktur/uridiches/uridiches/kafedra_/at_word_doc/3893/index.htm)айской академии экономики и права (ААЭП) – это симбиоз двух направлений: юридические науки и информационные технологии. Такая тесная связь этих отраслей предполагает подготовку высококвалифицированных специалистов широкого профиля.

На официальном сайте ААЭП имеется Интернет-страница кафедры ИТЮТ (http://www.aael.altai.ru/index/sajt/struktur/uridiches/uridiches/kafedra\_/at\_word\_doc/3893/index.h tm), которая явилась прототипом разрабатываемого сайта. Разработка собственного сайта позволит кафедре ИТЮТ оперативно размещать на нѐм более полную информацию, нежели на страницах сайта Академии. А связывание разрабатываемого сайта с сайтом Академии позволит увеличить их индексы цитирования, что увеличит вероятность попадания на них потенциальных абитуриентов.

Представительство кафедры ИТЮТ в сети Интернет позволит добиться выполнения сразу нескольких целей:

- привлечение абитуриентов;
- увеличение эффективности учебного процесса;
- привлечение к сотрудничеству заинтересованных организаций;
- улучшение взаимодействия между студентами и преподавателями.

В связи с этим было принято решение о создании собственного сайта кафедры «Информационные технологии в юриспруденции и таможенном деле», который призван отразить основную информацию о кафедре и принципах ее работы, информировать о последних новостях кафедры, создавать положительное впечатление у пользователей и гостей, а так же подчеркнуть статус кафедры. Дизайн сайта не броский, но запоминающийся.

Сайт кафедры ИТЮТ имеет следующие важные для пользователей функциональные модули, которые кардинальным образом выделяют его перед страницей-прототипом:

- Обратная связь с преподавателями – это модуль, позволяющий повысить эффективность учебного процесса, посредством общения «студентов с преподавателями», так же возможно общение с другими заинтересованными лицами. Выглядит это как личная страница преподавателя с фото и информацией о преподавателе.

- Фотогалерея – это категоризация изображений, показывающих учебную, научную, общественную и спортивную жизнь преподавателей, студентов и выпускников кафедры. Существует возможность просмотра изображений, как в обычном режиме, так и в слайд-шоу.

- Регистрация и авторизация пользователей – это возможность пользователям получить права для использования всех возможностей сайта. При регистрации пользователь посылает заявку, указав свое имя (логин) и пароль, а также дополнительную информацию. После проверки адекватности данной информации модератор сайта подтверждает регистрацию и определяет его права доступа. При входе на сайт после процесса идентификации/аутентификации пользователь получает права доступа к некоторым разделам сайта в процессе авторизации.

- Функция «Поиск по сайту» позволяет найти желаемую информацию путем введения в поисковую строку ключевых слов.

- Отображение гостей и пользователей сайта – данный модуль отображает количество гостей и логины пользователей. При этом у гостя сайта формируется положительное впечатление о посещаемости сайта, следовательно, о его значимости и важности.

- Статистика сайта отображает количество материалов, информацию о просмотрах и количество зарегистрированных пользователей. При наличии большого количества просмотров, так же как и предыдущий модуль является стимулирующим.

- Отображение последних зарегистрированных пользователей – данный модуль отображает пользователей, которые были зарегистрированы за определенный период времени. Чем больше пользователей выводится, тем лучше стимулируется регистрация новых пользователей. Иначе говоря, если гость видит, что на данном сайте зарегистрировано большое количество пользователей, то это убедит его в важности регистрации на сайте.

- Новостная лента позволяет просмотреть последние новости сайта, если размещенные новости содержат интересную информацию, то это будет обеспечивать накрутку просмотров.

- Отзывы о сайте обеспечивают отображение отзывов от пользователей и гостей о сайте и его содержимом. При этом у пользователей и гостей формируется положительное отношение к сайту.

- Полезные ссылки – обеспечивают быстрый доступ к сайтам, которые могут помочь в учебном процессе. Почти каждая студенческая группа кафедры ИТЮТ, а также сама кафедра имеют свои группы в социальных сетях, на которые имеются ссылки с сайта. Это повышает индекс цитирования, который выводит сайт на первые места в поисковиках Интернета.

- Карта сайта отображает все пункты горизонтального и вертикального меню. Это обеспечивает быстрый доступ к необходимой информации на сайте и пониманию структуры сайта, а также является мощным инструментом поисковой оптимизации.

Для разработки сайта кафедры ИТЮТ использовалась одна из самых популярных в мире систем управления контентом (CMS) Joomla!. Она интуитивно понятна, имеет множество инструментов управления, является бесплатной и для нее достаточно легко найти дополнения и расширения. Joomla! стоит на первом месте в рейтингах систем управления и по статистике она самая используемая.

Разработанный сайт относится к группе имиджевых сайтов, т.к. создан в рамках комплексной пиар-кампании по раскрутке относительного нового направления обучения прикладная информатика по профилю юриспруденция, и обладает четко выраженными индивидуальными характеристиками и яркой имиджевой составляющей. Это видно уже с главной страницы, показанной на рисунке 1. Сайт кафедры размещен в сети Интернет по адресу http://piu-aael.intelbi.ru/.

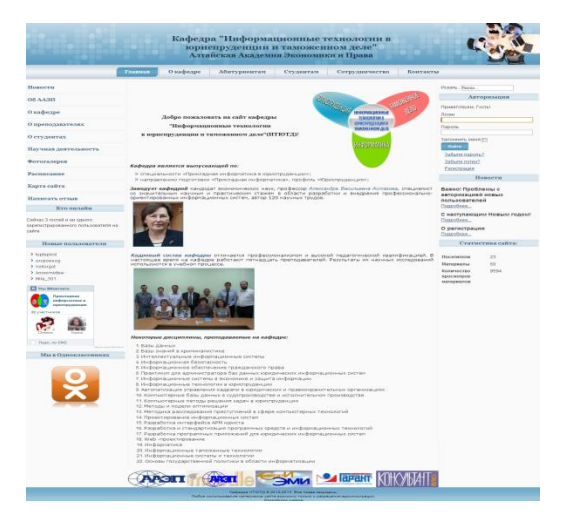

Рисунок 1 – Главная страница сайта кафедры «Информационные технологии в юриспруденции и таможенном деле» ААЭП

#### <span id="page-23-0"></span>РАЗРАБОТКА БАЗЫ ДАННЫХ УЧЁТА ИСПОЛНИТЕЛЬНОГО ПРОИЗВОДСТВА В ОТНОШЕНИИ ДОЛЖНИКОВ – ФИЗИЧЕСКИХ ЛИЦ ДЛЯ ИСПОЛЬЗОВАНИЯ В УЧЕБНОМ ПРОЦЕССЕ

Комарова И.Г. – студент, Лопухов В.М. – к.т.н., доцент Алтайская академия экономики и права (г. Барнаул)

Федеральная служба судебных приставов (ФССП) России является федеральным органом исполнительной власти, осуществляющим функции по обеспечению установленного порядка деятельности судов, исполнению судебных актов и актов других органов. Отдел судебных приставов (ОСП) Октябрьского района г.Барнаула является территориальным органом ФССП России. Основная задача территориального органа ФССП России состоит в организации принудительного исполнения судебных актов судов общей юрисдикции, а также актов других органов, предусмотренных законодательством РФ об исполнительном производстве.

Судебный пристав-исполнитель — должностное лицо, непосредственно осуществляющее функции по принудительному исполнению судебных решений, актов других органов и должностных лиц. Его основная обязанность — исполнение решений, постановлений, заключается (в основном) во взыскании денежных сумм. Взыскание подразумевает под собой наложение ареста (и изъятие) на денежные средства, как на наличные, так и находящиеся на счетах должника, также и арест имущества, с последующей его реализацией, и погашением задолженности.

В ОСП поступает большой объем исполнительных документов и сведений о должниках – физических лицах. Для более эффективной работы судебного пристава-исполнителя необходимы программные средства, при помощи которых можно было бы эффективнее обрабатывать данные исполнительных производств и оперативно получать нужную информацию. В настоящее время существуют программные средства, автоматизирующие работу судебного пристава-исполнителя. Наиболее распространенным и удобным является Автоматизированная информационная система (АИС) ФССП, которая доступна только для ОСП, в которых АИС установлена.

В ВУЗах на юридических направлениях подготовки бакалавров, которые являются потенциальными кадрами ОСП ФССП, стоит проблема отсутствия учебной версии АИС ФССП. Поэтому для достижения цели повышения эффективности учебного процесса в рамках практикоориентированного подхода в ААЭП было решено разработать базу данных (БД) учѐта исполнительного производства в отношении должников – физических лиц. Иными словами стоит актуальная задача разработки такой БД, которая бы использовалась в учебном процессе ВУЗа и давала бы более полное представление о работе судебного пристава-исполнителя в АИС ФССП при работе с должниками – физическими лицами.

Рассмотрев в качестве предмета исследования автоматизацию исполнительного производства в отношении должников – физических лиц, была описана предметная область деятельности судебного пристава-исполнителя, а также нормативные правовые акты, регламентирующих его деятельность. Далее было разработано формализованное описание информационных процессов предметной области, дана характеристика деловых и процессуальных документов (входящих и исходящих), используемых в работе судебного пристава-исполнителя с должниками – физическими лицами. Это позволило выделить сущности и их атрибуты, используя которые в MS Access была разработана БД. Схема данных показана на рисунке 1. БД состоит из 15 таблиц, 8 из которых являются справочными.

В реляционной БД MS Access кроме таблиц предусматриваются и другие объекты, такие как запросы, формы, отчѐты и др. В разработанной БД реализованы запросы на выборку:

исполнительных документов по номеру исполнительного производства или по дате возбуждения исполнительного производства; поиск физических лиц по индивидуальному номеру налогоплательщика или по первой букве фамилии; изъятых предметов по наименованию. Для каждой таблицы были разработаны формы ввода информации, которые можно отобразить, нажав одноимѐнные кнопки на главной кнопочной форме, показанной на рисунке 2. Все формы имеют кнопки – закрыть, сохранить, печать, перейти к первой/последней записи, добавить запись, перейти к следующей/предыдущей записи, удалить запись. Также составлены отчеты по некоторым данным, таким как акт о наложении ареста, ответственный хранитель, судебный пристав-исполнитель, понятые и др. Основным является отчет по исполнительному производству, где в качестве основных полей вынесены дата возбуждения, дата окончания, номер производства, судебный пристав-исполнитель, должник, взыскатель, основание возбуждения исполнительного производства, сумма взыскания, срок добровольного исполнения.

Поскольку данная БД предназначена для использования в учебном процессе, в ней предусмотрено руководство пользователя, где произведено подробное описание программы. Изучение данного раздела позволит студентам освоить и закрепить основные принципы работы БД, а именно оперативно осуществлять поиск исполнительного производства, физических лиц, а также лиц, участвующих в искомом производстве, работать с актом о наложении ареста на имущество и списком изъятых предметов, знание которого необходимо для ориентирования в БД. Доступ к учебно-методическим указаниям осуществляется путѐм нажатия одноименной кнопки в главном окне формы.

Чтобы студенты могли закрепить полученные навыки работы с БД, разработаны различные варианты заданий. Студенты должны занести соответствующую информацию об исполнительных производствах в базу данных, а также осуществить различные виды запросов для нахождения конкретных исполнительных производств и физических лиц.

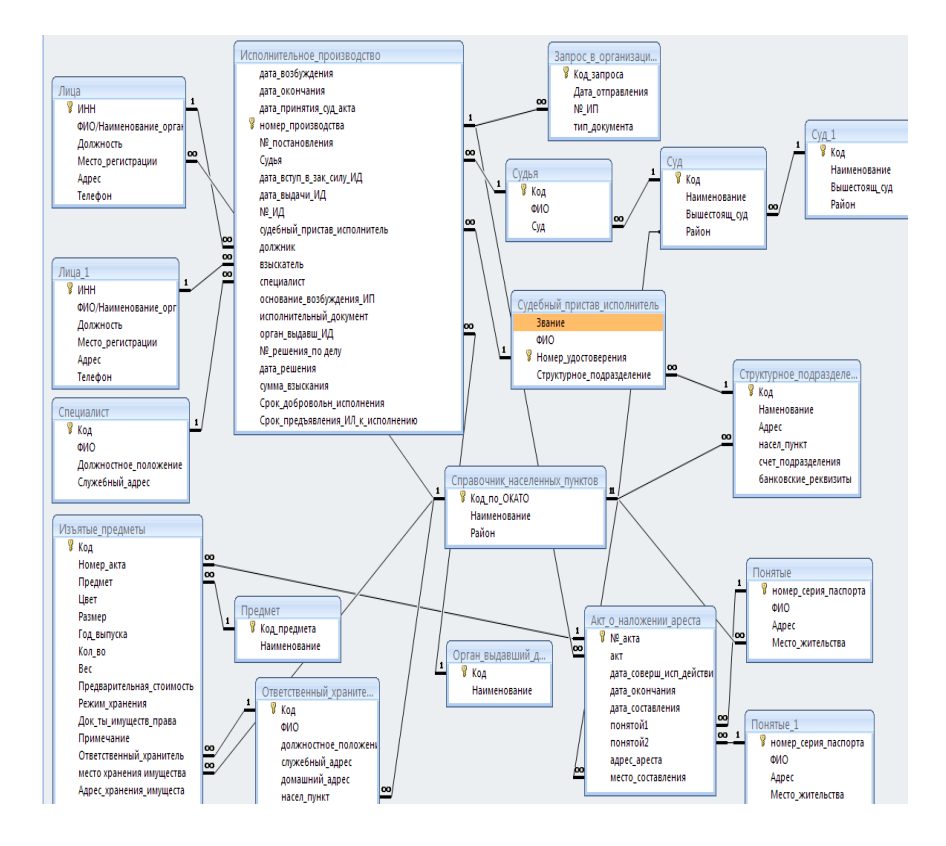

Рисунок 1 – Схема данных

<span id="page-25-0"></span>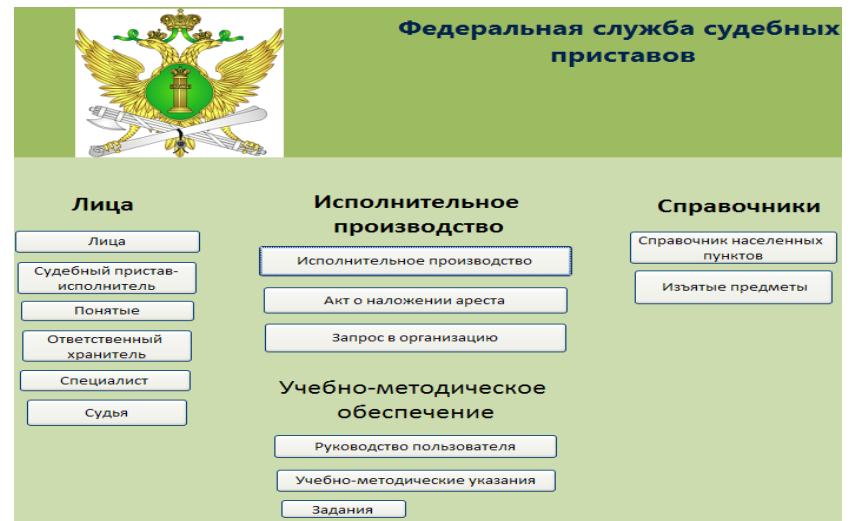

Рисунок 2 – Главная кнопочная форма

#### РАЗРАБОТКА И ВНЕДРЕНИЕ АРМ ЮРИСКОНСУЛЬТА ПО ФОРМИРОВАНИЮ И ИСПОЛНЕНИЮ ДОГОВОРОВ ПОСТАВКИ

Конюшенко Д.В. – студент, Астахова А.В. – к.э.н., профессор Алтайская академия экономики и права (г. Барнаул)

Данная работа выполняется по заявке ИП «Конюшенко П.В.» Алтайского края г. Заринска.

Создание и эффективное использование информационных систем юрисконсультом – одно из основных направлений перестройки работы, предусматривающее коренное [улучш](http://ru.wikipedia.org/wiki/%D0%AE%D1%80%D0%B8%D0%B4%D0%B8%D1%87%D0%B5%D1%81%D0%BA%D0%BE%D0%B5_%D0%BB%D0%B8%D1%86%D0%BE)ение деятельности юриста по сост[авлению, учет](http://ru.wikipedia.org/wiki/%D0%9E%D1%80%D0%B3%D0%B0%D0%BD%D0%B8%D0%B7%D0%B0%D1%86%D0%B8%D1%8F)у и оформлению докуме[нтации.](http://ru.wikipedia.org/wiki/%D0%AE%D1%80%D0%B8%D0%B4%D0%B8%D1%87%D0%B5%D1%81%D0%BA%D0%BE%D0%B5_%D0%BB%D0%B8%D1%86%D0%BE) 

Юрисконсульт – штатный работник организации ИП «Конюшенко П.В.» (юридического лица), обеспечивающий соблюдение законодательства, как организацией, так и по отношению к организации со стороны иных участников правоотношений.

В число обязанностей юрисконсульта входит договорная работа на предприятии, т.е. определение формы договорных отношений, разработка проектов договоров, проверка соответствия законодательства проектов договоров, представляемых предприятию контрагентами, принимает меры по разрешению разногласий по проектам договоров, обеспечивает нотариальное удостоверение или государственную регистрацию отдельных видов договоров.

Наиболее часто используемая документация на предприятии: договор поставки и сопутствующая документация. Под сопутствующей документацией подразумевается счет фактура, график поставки и товарно-транспортная накладная.

Использование современных информационных технологий при ведении договорной работы позволит уменьшить продолжительность оформления документов и риск утери информации, а также уберечь от непреднамеренных ошибок, связанных с рутинностью ручного ввода данных в текстовые документы и отсутствием справочников в электронном виде.

Ввиду сказанного, автоматизация документооборота, т.е. договора поставки и сопутствующей документации является актуальной задачей.

Целью работы является повышение эффективности работы юрисконсульта и ускорение обработки документов.

Разработана в MS Access база данных, состоящая из двенадцати таблиц, пять из которых являются справочниками. Схема данных показана на рисунке 1.

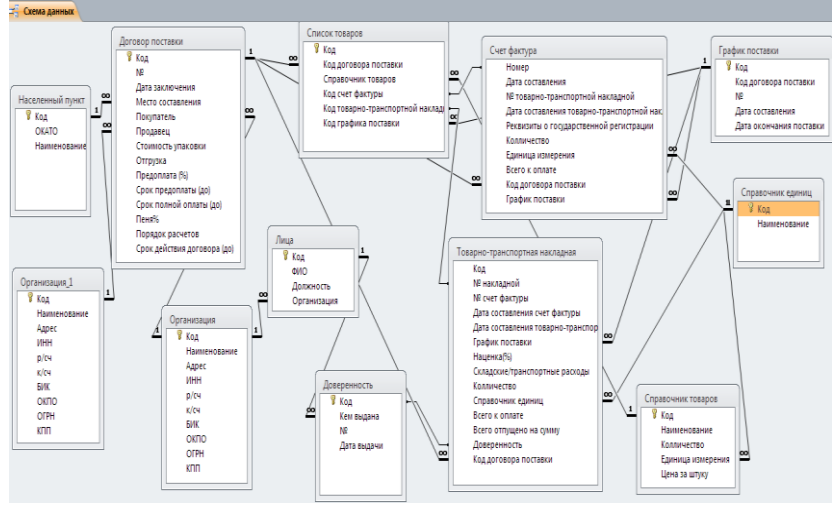

Рис. 1 – Схема данных базы данных

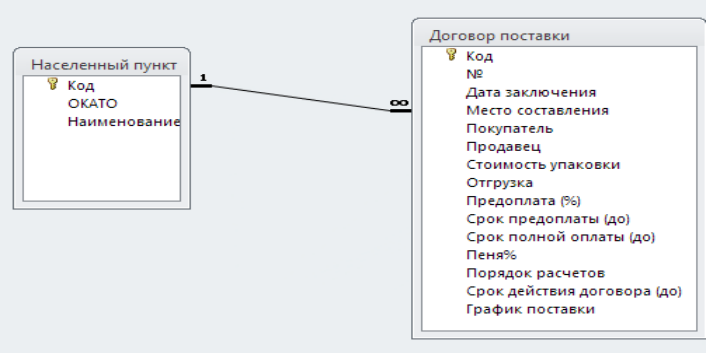

Рис.2 – Пример связи М:1

Рассмотрим пример отдельной связи (Рис. 2) на примере сущности договор поставки и населенный пункт. Связь М:1 показывать то, что в таблице договор поставки может быть указан только один населенный пункт, а у одного населенного пункта может быть составлено много договоров поставки.

Разработана главная кнопочная форма, из которой можно перейти на формы для работы со справочниками или таблицами с учѐтной информацией, запросы и отчеты, где юрисконсульт намного быстрей и проще может работать с информацией, чем ручным способом.

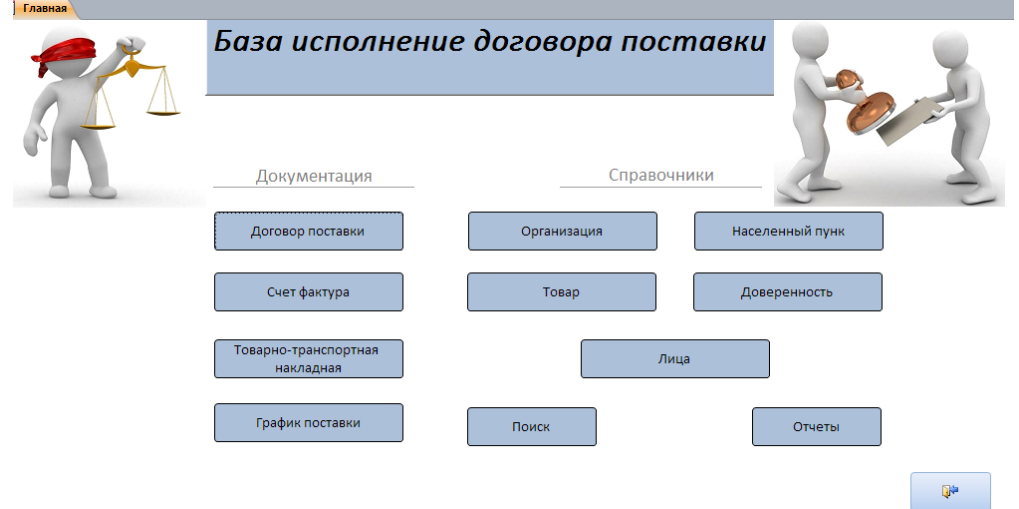

Рис. 3 - Главная форма

<span id="page-27-0"></span>Разработанные запросы реализуют поиск необходимой информации. Например, осуществляется запрос по осуществлению поиска на примере договора поставки, для поиска необходимо ввести номер договора, после чего данные по нему выведутся на экран:

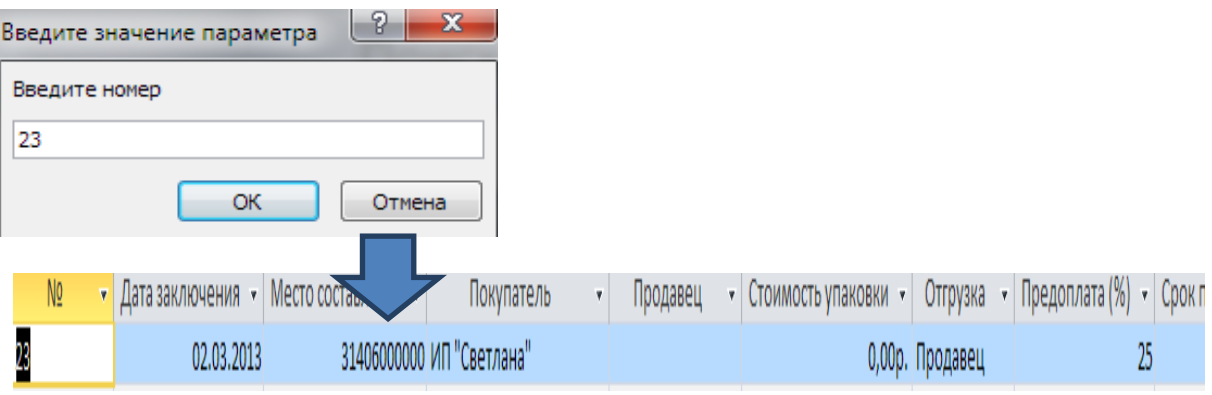

Для тестирования база данных была заполнена данными, приближенными к действительным.

Результатом работы является внедрение описанного АРМ, о чем свидетельствует акт внедрения.

#### УЧЕБНЫЙ ПРОЕКТ АВТОМАТИЗАЦИИ УЧЕТА ТАМОЖЕННЫХ ДЕКЛАРАЦИЙ

Кудрявцева Е.Т. – студент, Астахова А.В. – к.э.н., профессор Алтайская академия экономики и права (г. Барнаул)

Целью проекта является совершенствование учета таможенных деклараций путем использования информационных технологий. Для достижения данной цели потребуется решить задачи, основными из них является: ознакомиться с АИС (Автоматизированная Информационная Система) «АИСТ-М» (Автоматизированная Информационная Система Таможни - Малая); ознакомится с технологией таможенного оформление и контроля таможенной декларации на Алтайской таможне; изучить инструкцию по заполнению таможенной декларации, разработать проект автоматизации учета таможенных деклараций, его использования в учебном процессе.

Актуальность работы обуславливается отсутствием открытого доступа к программному продуктуАИС «АИСТ-М», что затрудняет подготовку студентов таможенного дела для работы в таможне (этот программный продукт используется во всех таможенных органах Российской Федерации). В данной работе будет создаваться частичный аналог данного программного продукта для проверки и учета таможенных деклараций. С учетом большинства тонкостей и особенностей этого процесса. Данная работа даст представление о структуре программного продукта, о его назначении, основных характеристиках и правилах заполнения таможенных деклараций.

Программный продукт АИС «АИСТ-М», предназначен для автоматизации процессов совершения таможенных операций и проведения таможенного контроля в отношении товаров и транспортных средств в таможенных органах РФ, хранение информации получаемой в результате выполнения таких процессов, а так же предоставления должностным лицам таможенных органов статистической отчетности и оперативной информации о ходе совершения таможенных операций.

Одним из основных процессов таможенного контроля является контроль документооборота. Под документооборотом понимается движение документов с момента их получения или создания до завершения исполнения или отправки. Документы при этом не просто передаются из одного структурного подразделения в другое или от исполнителя к исполнителю, а с ними совершаются определенные делопроизводственные операции. Частично суть этого процесса заключается в работе главного государственного таможенного инспектора, который непосредственно занимается проверкой правильности заполнения поступивших таможенных деклараций. Для этого он использует инструкцию по заполнению таможенных деклараций, которые регламентируются в Решение комиссии Таможенного союза от 20 сентября 2010 года № 379 «О внесении изменений в решении комиссии Таможенного союза от 20 мая 2010 года №257 «Об инструкциях по заполнению таможенных деклараций и формах таможенных деклараций».

В данной инструкции описывается поэтапно- регламентированное оформление таможенной декларации и правило заполнения каждого поля и строки. Основные классификаторы, используемые в процессе заполнения таможенной декларации, такие как: ТНВЭД(Товарная Номенклатура Внешне Экономической Деятельности ), ОКСМ (Общероссийской Классификатор Стран Мира), ОКВ (Общероссийский Классификатор Валют), ОКАТО (Общероссийский Классификатор Административно Территориальных Областей ), ОКХС (Общероссийский Классификатор Характера Сделки), ОКВН (Общероссийский Классификатор видов налогов).и др.

Для разработки и реализации проекта используется MicrosoftOfficeAccess, в первую очередь изучаем предметную область, основные понятия, условия декларирования декларации на товары и ее поэтапное движение.

Реализуем модель схемы данных, с учетом классификаторов и особенностей заполнения таможенной декларации. С помощью инструкции , основных регламентирующих правила и процесс движения документов и Таможенного Кодекса Таможенного Союза .

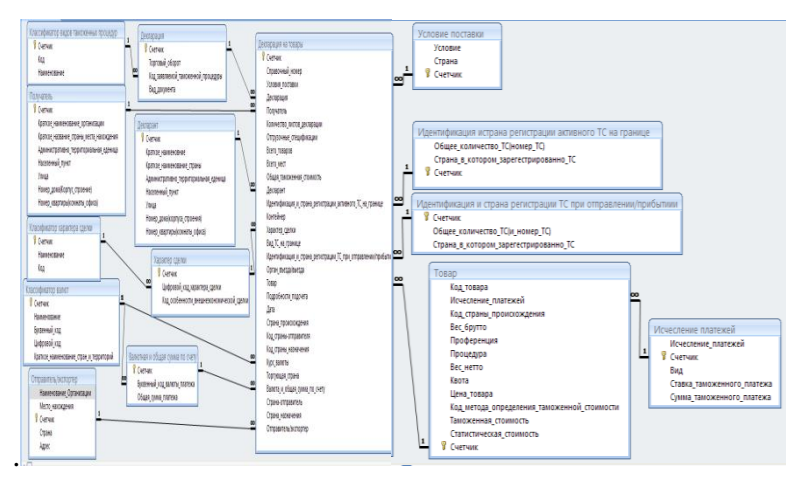

Рис.1. Модель базы данных, выполненная в виде схемы в Access.(Классификаторы находятся в скрытом режиме).

В связи с тем, что классификаторы находятся в скрытом режиме приведём их список:классификатор видов таможенных процедур, классификатор особенностей таможенного декларирования, классификатор стран мира, классификатор характера сделки, классификатор административно территориального деления, классификатор валют, классификатор видов налогов, классификатор особенностей уплаты таможенных и иных платежей, классификатор особенностей внешнеэкономической сделки, классификатор условий поставки и географического пункта и ТНВЭД.

Создаем интерфейс пользователя на основе программного продукта АИТ «АИСТ-М».

<span id="page-29-0"></span>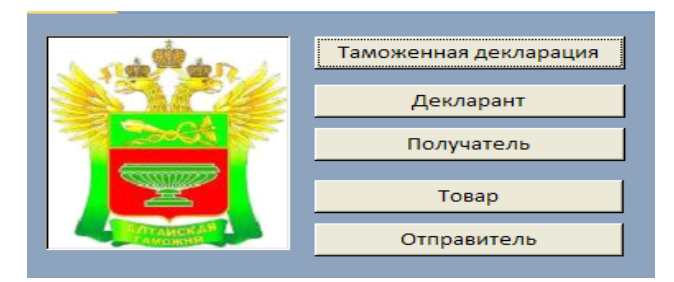

#### Рис.2. Основная форма

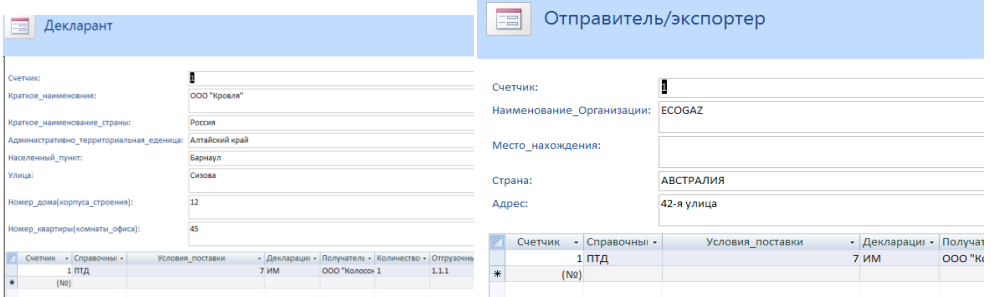

 $\blacksquare$ 

#### Рис.3. Формы Декларант и Отправитель/экспортер

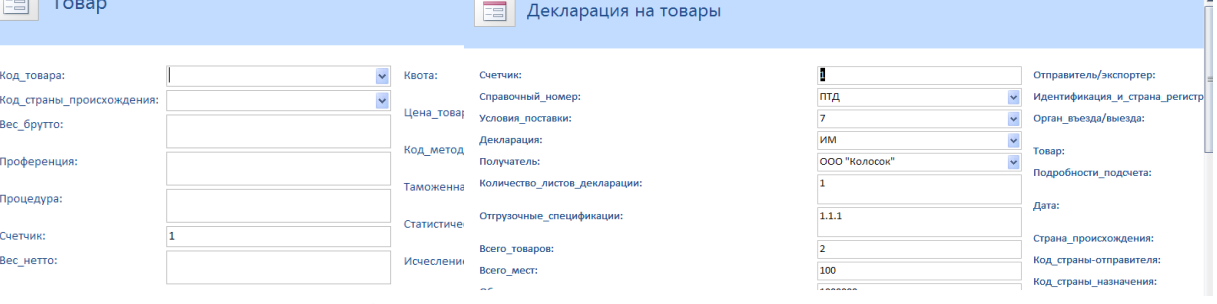

#### Рис.4. Формы Товар и Декларация на товары

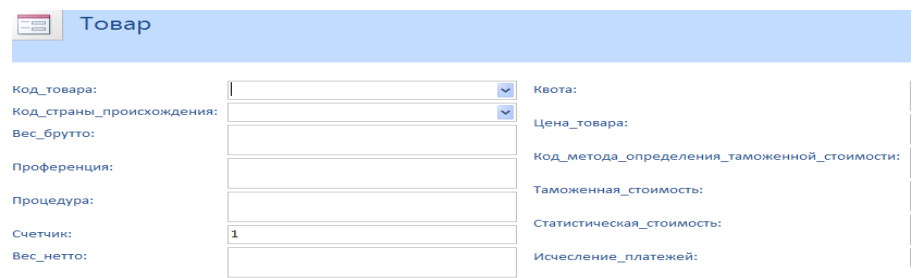

#### Рис.5. Форма Товар

Таким образом бал создан частичный аналог программного продукта АИС «АИСТ-М», в открытом доступе для обучения и пользования.

#### ВОПРОСЫ АВТОМАТИЗАЦИИ ИСПОЛНИТЕЛЬНОГО ПРОИЗВОДСТВА

Ломтева А.Г. – студент, Астахова А.В. – к.э.н., профессор Алтайская академия экономики и права (г. Барнаул)

В соответствии с Федеральным законом от 21 июля 1997 г. N 118-ФЗ «О судебных приставах» Судебный пристав-исполнитель - должностное лицо, непосредственно осуществляющее функции по принудительному исполнению судебных решений, актов других органов и должностных лиц. Основная его обязанность — исполнение решений, постановлений, заключается во взыскании денежных сумм. Взыскание подразумевает под собой наложение ареста (и изъятие) на денежные средства, как на наличные, так и находящиеся на счетах должника, также и арест имущества, с последующей его реализацией, и погашением задолженности. Также к одним из стимулирующих мер относится: запрет выезда за пределы Российской Федерации, запрет на выдачу загранпаспорта, запрет на отчуждение имущества (движимого или недвижимого), запрет на отчуждение плодов интеллектуальной деятельности.

Цель разработка и верификация проекта информационной поддержки - повышение эффективности деятельности отдела судебных приставов-исполнителей.

Для достижения поставленной цели решались следующие задачи:

- 1) анализ организационных вопросов деятельности отдела судебных приставов;
- 2) анализ процесса исполнительного производства на уровне судебного приставаисполнителя;
- 3) разработка формализованного описания процессов предметной области;
- 4) проектирование базы данных исполнительного производства.

В своей деятельности судебные приставы-исполнители руководствуются определенным перечнем нормативной правовой документацией, к основным видам которой относят Федеральный закон «О судебных приставах» и Федеральный закон «Об исполнительном производстве».

Контекстная диаграмма формализованного описания деятельности судебного приставаисполнителя представленная на рисунке 1 демонстрирует список участников процесса исполнительного производства, регламентирующие документы, документы, инициирующие процесс исполнительного производства и результативный документ.

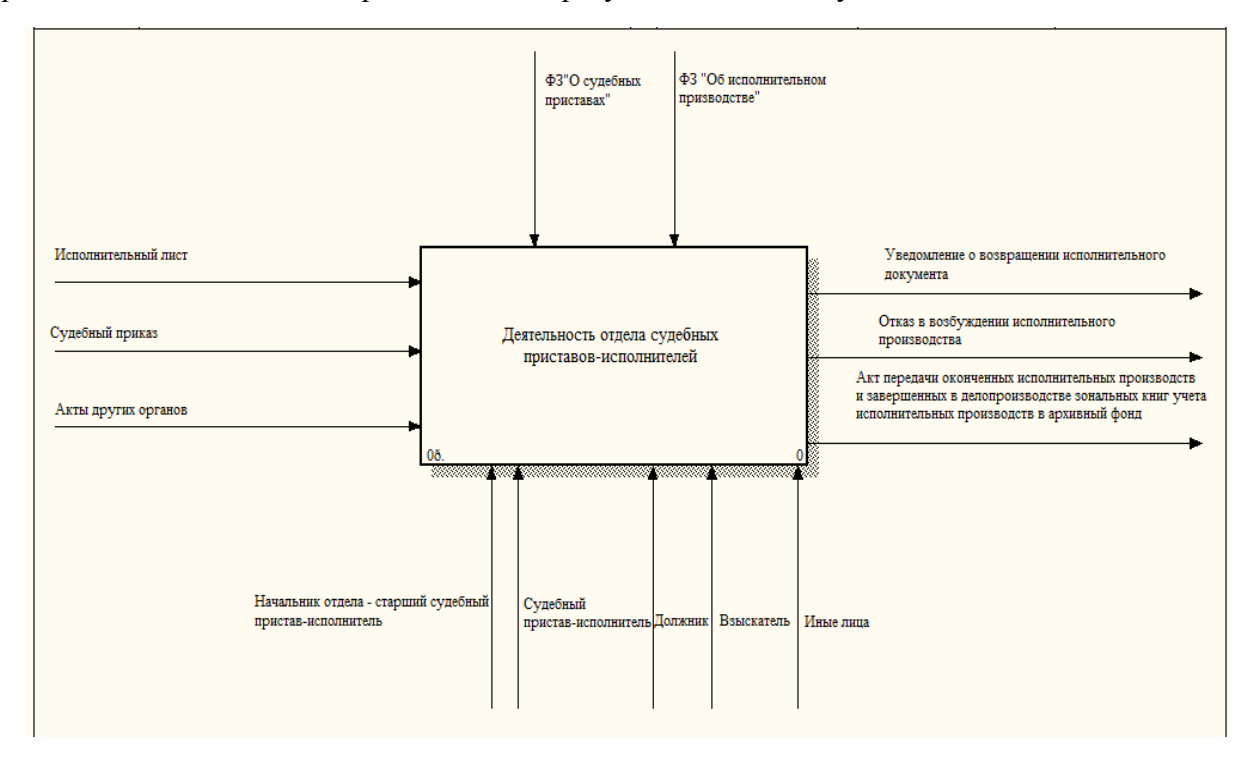

Рис.1 – Контекстная диаграмма

Описание деятельности судебного пристава-исполнителя можно описать с помощью следующего алгоритма. Основными этапами деятельности судебного пристава-исполнителя является 1) принятие решения по исполнительному документу; 2) ведение исполнительного производства; 3) отказ в возбуждении исполнительного производства; 4) возвращение исполнительного документа; 5) передача исполнительного производства архивариусу.

Судебный пристав-исполнитель возбуждает исполнительное производство на основании исполнительного документа (исполнительный лист, судебный приказ, акты других органов). Далее судебный пристав-исполнитель в трехдневный срок со дня поступления к нему исполнительного документа выносит постановление о возбуждении исполнительного производства либо об отказе в возбуждении исполнительного производства или возвращении исполнительного производства.

Следующим этапом деятельности судебного пристава-исполнителя является, ведение исполнительного производства, сбор данных о должнике - о доходах должника, о состоянии счетов, характеристика с места работы, из налоговой инспекции. В результате сбора сведений судебный пристав-исполнитель определяет дальнейшие действия по исполнительному производству - производство ареста имущества должника; удержание из заработной платы; должник может добровольно оплатить свою задолженность; либо принимается решение о невозможности взыскания.

Заключительным этапом работы является вынесение постановления об окончании исполнительного производства.

По результатам формализованного описания предметной области сформирован список документов, с которыми работает судебный пристав-исполнитель в процессе осуществления своих функций:

- 1. Постановление о возбуждении исполнительного производства, о наложении ареста на имущество должника, о взыскании исполнительского сбора, о временном ограничении на выезд из РФ, об окончании исполнительного производства, списании денежных средств, о передачи имущества на реализацию;
- 2. Акт совершения исполнительных действий, о наложении ареста (описи имущества),изъятия арестованного имущества, о невозможности взыскания;
- 3. Составление запросов.

Таким образом, функции базы данных автоматизации исполнительного производства определяются следующим образом:

- 1) просмотр записей;
- 2) дополнение записей;
- 3) редактирование записей;
- 4) удаление записей;
- 5) поиск нужных сведений;
- 6) подготовка для печати отчетов по запросам с различными параметрами.

В процессе анализа форм процессуальных документов была разработана концептуальная модель данных(см. рисунок 2). Анализируя модель, можно определить основные сущности проектируемой БД: исполнительное производство, движение исполнительного производства, арестованное имущество, депозит, судебный пристав-исполнитель, и др.

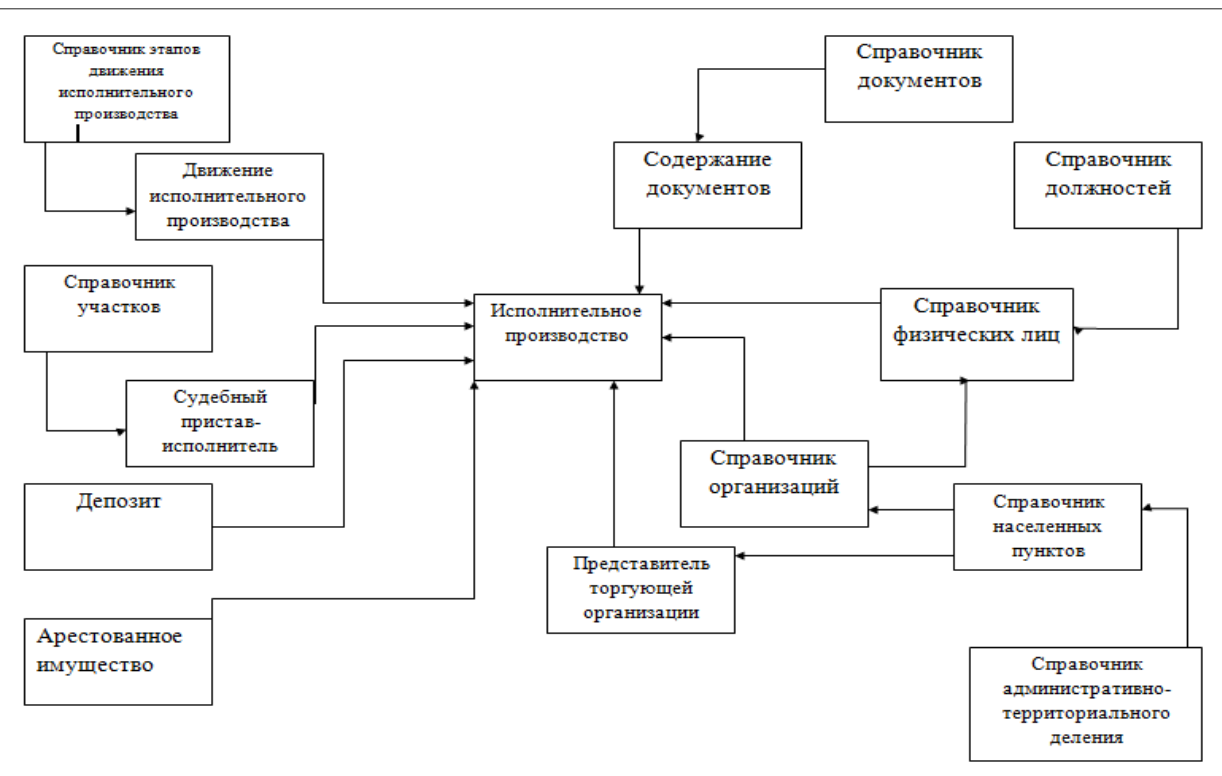

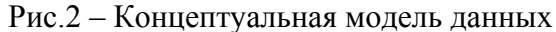

На основе концептуальной модели разработана БД в среде **Microsoft Access.** На рисунке 3 представлен фрагмент схемы данных в среде MS Access.

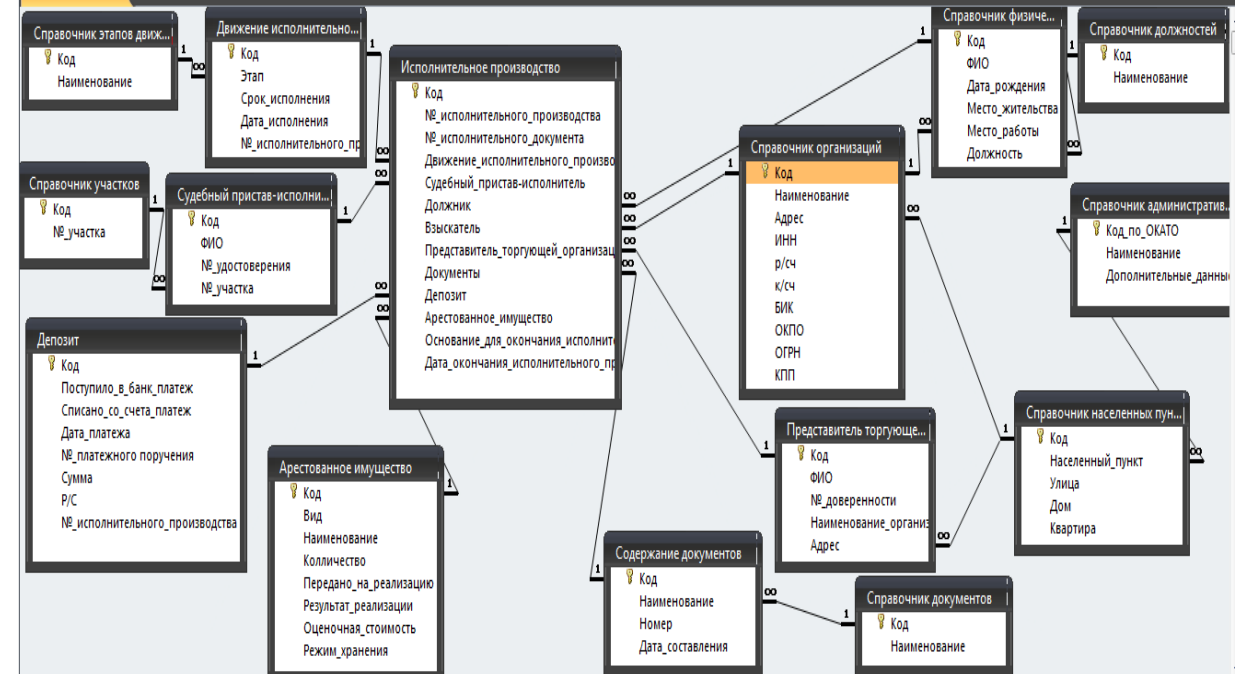

Рис.3 – Схема данных

Основное меню БД состоит из следующих пунктов: информация по исполнительному производству – движение исполнительного производства, информация по участникам исполнительного производства, судебным приставам-исполнителям; справочники – документов, должностей, организаций и др.

<span id="page-33-0"></span>Одной из важных функций БД является составление отчетов, наиболее популярными отчетами по итогам работы судебных приставов-исполнителей являются отчеты по выполненным запросам и информация по исполнительным производствам на определенную дату.

Таким образом, база данных позволит судебному приставу-исполнителю не только оперативно следить за движением исполнительных производств, но оперативно получать необходимую информацию для составления отчетности.

#### РАЗРАБОТКА БАЗЫ ДАННЫХ СУДЕБНОГО ПРИСТАВА-ИСПОЛНИТЕЛЯ ДЛЯ ИСПОЛЬЗОВАНИЯ В УЧЕБНОМ ПРОЦЕССЕ

Рябов Е.В. – студент, Лопухов В.М. – к.т.н., доцент Алтайская академия экономики и права (г. Барнаул)

Достаточно много студентов юридических направлений подготовки, получив высшее образование, идут работать судебными приставами-исполнителями в Федеральную службу судебных приставов (ФССП) России. Непосредственное осуществление функций по принудительному исполнению исполнительных документов возлагается на судебных приставов-исполнителей.

Поэтому ознакомление студентов с особенностями работы судебного приставаисполнителя в настоящее время является одной из актуальных задач на юридическом факультете. В должностные обязанности специалиста кроме иного входит заполнение баз данных (БД) на компьютере, для чего ему требуется знание информационных систем, что предусмотрено образовательным процессом направления подготовки «Прикладная информатика» по профилю «Юриспруденция».

Поэтому для достижения цели повышения эффективности учебного процесса в рамках практикоориентированного подхода в ААЭП было решено разработать БД, аналогичную Автоматизированной информационной системы (АИС) ФССП, которую используют судебные приставы-исполнители в своей работе. Учебная версия АИС ФССП отсутствует.

Разработка БД судебного пристава-исполнителя была разбита на несколько подзадач, которые были выполнены**:** 

 описание организации деятельности и обзор нормативных правовых актов, регламентирующих деятельность судебного пристава-исполнителя;

 характеристика деловых и процессуальных документов, используемых в работе судебного пристава-исполнителя;

формализованное описание документооборота отдела судебных приставов;

 проектирование и разработка базы данных, обеспечивающей хранение сведений об исполнительных производствах;

– создание форм для более быстрого и удобного заполнения БД;

создание запросов и отчетов в БД.

Основными нормативными правовыми актами, регламентирующими деятельность судебных приставов-исполнителей, являются:

 Федеральный закон от 2 октября 2007г. N 229-ФЗ «Об исполнительном производстве»;

Федеральный закон от 21 июля 1997г. N 118-ФЗ «О судебных приставах»;

 Приказ Федеральной службы судебных приставов от 29 мая 2012г. N 256 «Об утверждении Регламента Федеральной службы судебных приставов»;

 Приказ Федеральной службы судебных приставов от 10 декабря 2010г. N 682 «Об утверждении Инструкции по делопроизводству в Федеральной службе судебных приставов».

Используя их, была описана предметная область. Это позволило выявить сущности и характеризующие их атрибуты для логической модели БД. Далее в MS Access разработана реляционная БД, состоящая из 20 таблиц, 10 из которых являются справочными. Часть схемы данных представлена на рисунке 1.

Кроме таблиц для БД в MS Access реализованы формы, отчѐты и запросы, реализующие функционирование БД и организующие удобную работу пользователя с данными через дружественный интерфейс. Главная кнопочная форма включает в себя кнопки, нажав на которые пользователь переходит на нужную ему для работы форму с учѐтными или со справочными данными. На каждой форме для удобства работы пользователя реализованы различные элементы управления, такие как переход на первую, предыдущую, следующую или последнюю запись, добавление новой, сохранение, или удаление запись. Реализована возможность поиска некоторой информации, например акта о наложении ареста по номеру ИП либо по части ФИО или наименования должника.

Для вывода данных на экран и печать в формате установленных бланков процессуальных и исполнительных документов реализованы отчеты, которые содержат данные из записей БД, сводные сведения о большой группе записей либо и то, и другое. Отчеты представляют собой документы, представленный по форме, который судебный пристав-исполнитель заполняет во время проведения тех или иных исполнительных действий. Например, это акт о невозможности взыскания, акт о наложении ареста, запросы в Гостехнадзор и в центр занятости населения и др.

Так как разработанная БД предназначена для использования в учебном процессе, в ней предусмотрено руководство пользователя с подробным описанием программы. Изучение данного раздела позволит студентам освоить и закрепить основные принципы работы в БД, а именно оперативно осуществлять внесение, изменение и поиск информации в базе. Чтобы студенты могли закрепить полученные знания работы с БД на практике, разработаны тестовые задания.

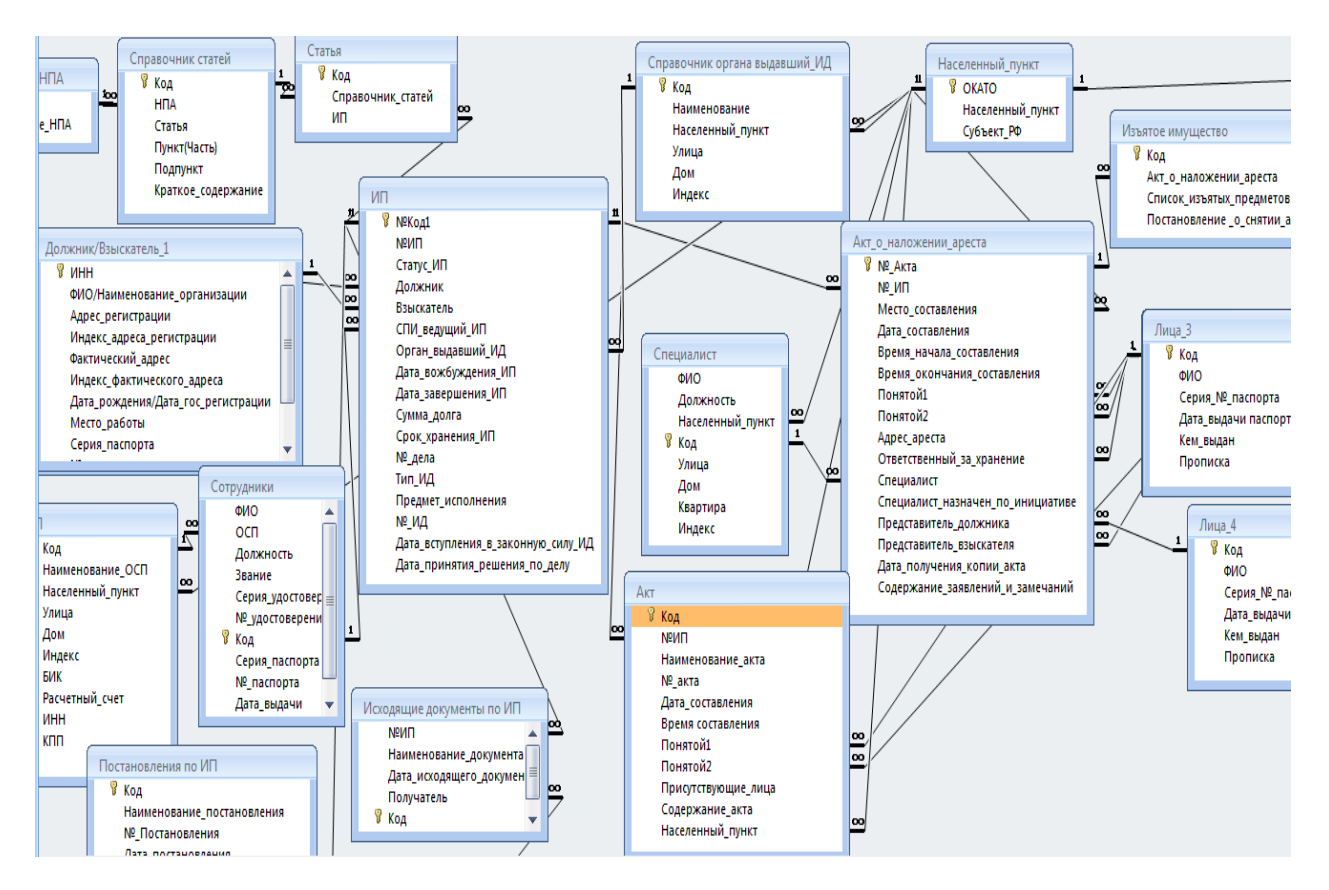

Рисунок 1 – Часть схемы данных БД для судебного пристава-исполнителя

#### РАЗРАБОТКА САЙТА «СВОБОДА ОТ ЛЖИ»

Росоха В.В. – студент, Лопухов В.М. – к.т.н., доцент Алтайская академия экономики и права (г. Барнаул)

<span id="page-35-0"></span>Полиграфолог – специалист в области специальных психофизиологических исследований. Полигра́ф (polygraph, от греч.  $\pi \circ \lambda \circ \psi$  — много и  $\gamma \circ \phi \circ \psi$  — писать, синоним: "детектор лжи") — безвредное для здоровья техническое средство, используемое при проведении инструментальных психофизиологических исследований для синхронной регистрации параметров дыхания, сердечно-сосудистой активности, электрического сопротивления кожи, с последующим представлением результатов регистрации этих параметров в аналоговом или цифровом виде, предназначенном для оценки сообщённой информации.

Деятельность психолога-полиграфолога осуществляется по двум основным направлениям применения полиграфа:

− проведение проверок при различного рода расследованиях или разбирательствах;

− скрининговые (от англ. screen – просеивать, проверять на благонадежность) проверки при отборе кадров, оценке работающего персонала и своевременного выявления его возможной нелояльности.

Виды деятельности психолога-полиграфолога:

− проведение судебной психологической экспертизы с использованием полиграфа (СПЭсИП).

− ознакомительные бесплатные лекции;

- − ознакомительное тестирование на полиграфе;
- − тестирование лиц, принимаемых на работу (службу);
- − тестирование работающего персонала;
- − проверки по выявлению супружеской неверности;
- − помощь при расследовании происшествий в бизнесе;
- − рецензирование заключений специалистов и экспертов-полиграфологов;
- − обучение полиграфологов.

Успех спроса данных услуг, как и любых других напрямую зависит от эффективности рекламы. Наряду с традиционными средствами рекламы используется рекламирование услуг посредством создания представительства в сети Интернет. Это, прежде всего, выгодно потому, что на данный момент количество пользователей сети Интернет достигло огромной цифры и с каждым днем оно увеличивается. В связи с этим, разработка сайтов – это средство выведения на новый уровень фирм, предприятий и организаций, что подчеркивает целесообразность и актуальность создания сайтов. В данных условиях экспертомполиграфологом Свободным Ф.К. была поставлена основная задача по разработке сайта «Свобода от лжи».

Тематика сайта «Свобода от лжи» - деятельность полиграфолога Свободного Ф.К. по работе в качестве эксперта и проводимой в Алтайской академии экономики и права преподавательской, научной и исследовательской работе.

Данный сайт представляет собой информационно-рекламный проект, основными целями которого являются:

− информирование граждан о научной основе и принципах работы полиграфа – «детектора лжи», о сферах и процессуальных формах его применения, о правах опрашиваемых лиц и о других вопросах применения полиграфа;

− рекламирование услуг профессионального психолога-полиграфолога;

− оказание помощи студентам в изучении дисциплин «Юридическая психология», «Криминальная психология несовершеннолетних» и «Применение полиграфа при расследовании преступлений».

Определена следующая целевая аудитория:

− студенты;

− заинтересованные в услугах и консультировании полиграфолога лица и организации;

− лица, интересующиеся научной основой и принципами работы полиграфа.

Для того чтобы сайт был конкурентоспособен необходимо провести сравнительный анализ сайтов, посвященных работе с полиграфом.

Критерии анализа:

- − дизайн и архитектура;
- − информативность и доступность;
- − функциональные возможности.

Сравнительный анализ позволил выявить сильные и слабые стороны анализируемых сайтов и учесть все эти критерии при новой разработке. Результаты анализа представлены на рисунке 1.

| Сайт                                                                                                    | Дизайн и архитектура                                                                                                    | Информативность и доступность                                                                                                    | Функциональные возможности                                                                                                    |  |  |  |  |
|----------------------------------------------------------------------------------------------------|----------------------------------------------------------------------------------------------------|----------------------------------------------------------------------------------------------------|----------------------------------------------------------------------------------------------------|--|--|--|--|
| Сайт<br>ассоциации<br>психопогов-<br>полиграфологов<br>«Приоритет»<br>http://www.app-<br>prioritet.narod.ru/                  | Выполнен в бело-голубом цвете, при<br>этом голубого в разы меньше. Дизайн<br>выделяется. Архитектура<br>ничем не<br>интуитивно понятна, но она не отражает<br>всей концепции сайта.<br>Разметка на сайте статичная и не<br>отображается корректно.                | Высокая информационная наполненность.<br>Главная<br>переполнена<br>страница<br>информацией<br>Слишком<br>длинные<br>HO<br>статьи.<br>-C<br>исчерпывающей информацией                                                                                                    | реклама на сайте;<br>поиск на сайте;<br>информер погоды:<br>возможность общения через<br>мини-чат:<br>кнопки «Поделиться».             |  |  |  |  |
| Сайт<br>«Психопог-<br>полиграфолог»<br>http://психолог-<br>полиграфолог.рф/                                                   | Дизайн<br>визуально<br>$\mathsf{M}$<br>архитектура<br>Дизайн<br>гармонично.<br><b>ВЫГЛЯДЯТ</b><br>неброский.<br>но в нем прослеживается<br>индивидуальность.                                                                                                    | Информация изложена лаконично, есть<br>внешние<br>Главная страница в<br>ССЫЛКИ.<br>отличие<br><b>BCeX</b><br>остальных<br>$\Omega$<br><b>СОДЕРЖИТ</b><br>информации.<br>СЛИШКОМ<br>МНОГО<br>He<br><b>HTO</b><br>удобно.<br>поскольку прокрутка<br>СЛИШКОМ<br>Есть информация о филиалах в<br>длинная.<br>регионах | внутренние ссылки на<br>региональные<br>представительства:<br>внешние ссылки;<br>обратная связь:<br>обратный звонок                    |  |  |  |  |
| Персональный<br>сайт<br>судебного<br>эксперта-<br>психолога, полиграфолога<br>Назарова О.А.<br>http://expert-<br>nazarov.com/ | Архитектура<br>сайта<br><b>ВЫГЛЯДИТ</b><br>недоработанной.<br>ВЫПОЛНЕН В<br>дизайн<br>сайта<br>темных тонах.<br><sub>B</sub><br>«шапке»<br>слайд-шоу,<br>реализовано<br>которое<br>сайт<br>подгружает<br>И<br>отвлекает<br><b>OT</b><br>содержимого самого сайта. | Высокая информационная наполненность.<br>Высокая степень структурированности.                                                                                                    | реклама на сайте;<br>форум;<br>поиск по сайту;<br>обратная связь:<br>карта проезда ДубльГис;<br>социальные кнопки;<br>модуль новостей; |  |  |  |  |
|                                                                                                    | -хорошо<br>-отлично<br>-удовлетворительно                                                                                                    |                                                                                                    |                                                                                                    |  |  |  |  |

Рисунок 1 - Результаты анализа сайтов, посвящѐнных полиграфу

В качестве средства реализации решено было взять систему управления сайтом или content management system (CMS). CMS представляют собой набор программных модулей для самостоятельного управления сайтом. Разработка сайта на CMS затрачивает куда меньше времени и сил, по сравнению с разработкой самописных сайтов.

Для разработки сайта «Свобода от лжи» была выбрана одна из самых популярных в мире систем управления контентом (CMS) Joomla!. Она интуитивно понятна, имеет множество инструментов управления, является бесплатной и для нее достаточно легко найти дополнения и расширения. Joomla! стоит на первом месте в рейтингах систем управления и по статистике она самая используемая. CMS Joomla! – система управления с открытым кодом, позволяющая добиваться наилучшего соотношения цена-качество при создании любого сайта, не требовательна к ресурсам сервера.

Разработка сайта «Свобода от лжи» была проведена в CMS Joomla! по следующим этапам реализации:

1. Разработка дизайна, отражающего основную идею сайта.

2. Работа с контентом. Вся информация была разбита на разделы, категории и материалы. Впоследствии это станет обязательным условием для создания меню. На данном этапе была проведена работа с информационным наполнением, а именно проверка орфографии и пунктуации, тестирование отображения содержимого в различных веббраузерах.

3. Создание пунктов и подпунктов меню, которые в процессе работы были связаны между собой. Реализация хорошо продуманной и реализованной системы меню позволит пользователям без труда перемещаться по сайту. Основываясь на макете архитектуры сайта, было создано горизонтальное меню и подменю.

4. Генерация карты сайта, которая сфо[рмирована из меню и по](http://www.svobodaotlgi.ru/)дменю сайта. Она обеспечивает быстрый доступ к необходимой информации на сайте.

- 5. В процессе внедрения проводилось:
- − тестирование сайта на локальном сервере;
- − устранение ошибок;
- − перенос на хостинг в сети Интернет;
- − составление руководства пользователя;
- − передача руководства и ключей доступа к сайту;
- − обучение и консультация по вопросам эксплуатации.

Результатом всех вышеописанных работ стал сайт «Свобода от лжи», главная страница которого показана на рисунке 2.

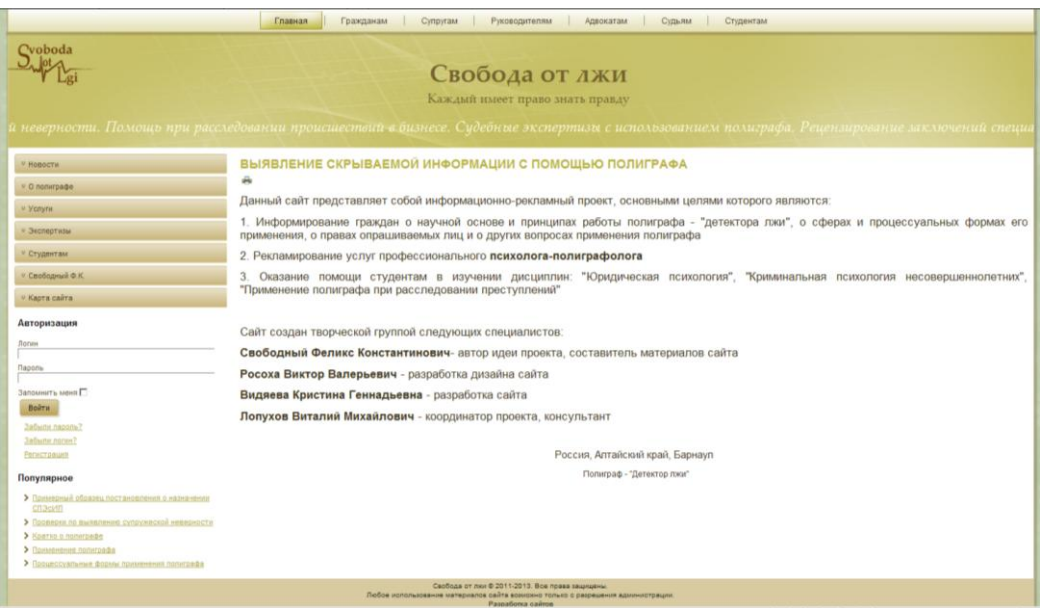

Рисунок 2 – Главная страница сайта «Свобода от лжи»

Сайт размещен в сети Интернет по адресу http://www.svobodaotlgi.ru/ и имеет следующие функциональные возможности:

− обратная связь со специалистом – модуль, позволяющий консультировать пользователей сайта, а так же установления контакта с заинтересованными лицами;

− фотогалерея – возможность просмотра разнообразных грамот и благодарственных писем;

− регистрация и авторизация пользователей – возможность получить, посредством регистрации/авторизации, права для использования всех возможностей сайта;

− популярные материалы – модуль отображающий материалы, которые набрали большое число просмотров или большой рейтинг;

− комментирование статей – обеспечивает комментирование статей заинтересованными пользователями, а так же позволяет получить консультацию от специалиста, при этом у пользователей и гостей формируется положительное отношение к сайту;

− карта сайта – формируется из меню и подменю сайта, обеспечивает быстрый доступ к необходимой информации на сайте;

− скачивание файлов – реализовано специально для студентов, с целью повышения эффективности учебного процесса;

− рейтинг статей – позволяет пользователям оценить материал, тем самым продвинув его в блок популярных статей.